# <span id="page-0-0"></span>**UJE GRADE #12 (619) 2013 Еженедельный компютерный журнал**

**[Еще существующая возможность](#page-3-0)** [Странная концепция рыцарства](#page-3-0) **Еще существующая возможность** Странная концепция рыцарства

**[Для жизни, работы и отдыха](#page-17-0)** [3Q Surf QS9715F](#page-17-0) **Для жизни, работы и отдыха** 3Q Surf QS9715F

**[Чудо дружественной техники](#page-21-0)** [Synology Disk Station DS413](#page-21-0) **Чудо дружественной техники** Synology Disk Station DS413

**[Хранитель тайн и секретов](#page-29-0)** [CipherUSB](#page-29-0) **Хранитель тайн и секретов** CipherUSB

**[ВОПРОСЫ-ОТВЕТЫ](#page-33-0) ВОПРОСЫ-ОТВЕТЫ** [Про потерю и таблицы индексов](#page-33-0) Про потерю и таблицы индексов

**[Облачная фотомозаика](#page-38-0) Облачная фотомозаика** [Сервисы сбора контента](#page-38-0) Сервисы сбора контента

**[Pho.to – подарочное фото](#page-44-0) Pho.to – подарочное фото** [Pho.to Lab](#page-44-0) Pho.to Lab

[Sang-Froid - Tales of Werewolves](#page-58-0) Sang-Froid - Tales of Werewolves

#### Выше эффективность В 2 раза меньше затрат

www.nix.ru (495) 974-33-33 Москва, Звездный бульвар, 19

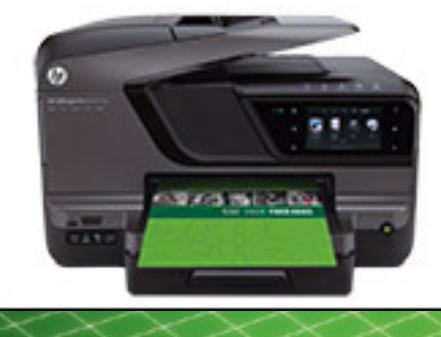

Цветная печать на 50% дешевле

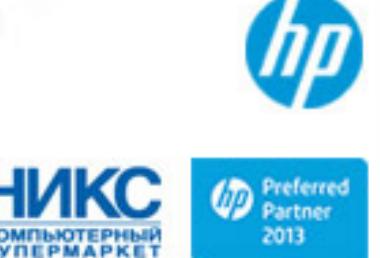

## <span id="page-1-0"></span>**UPGRADE** / содержание

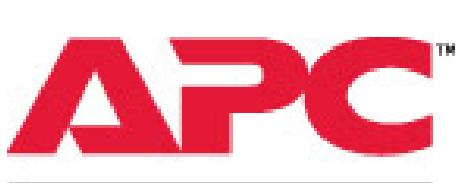

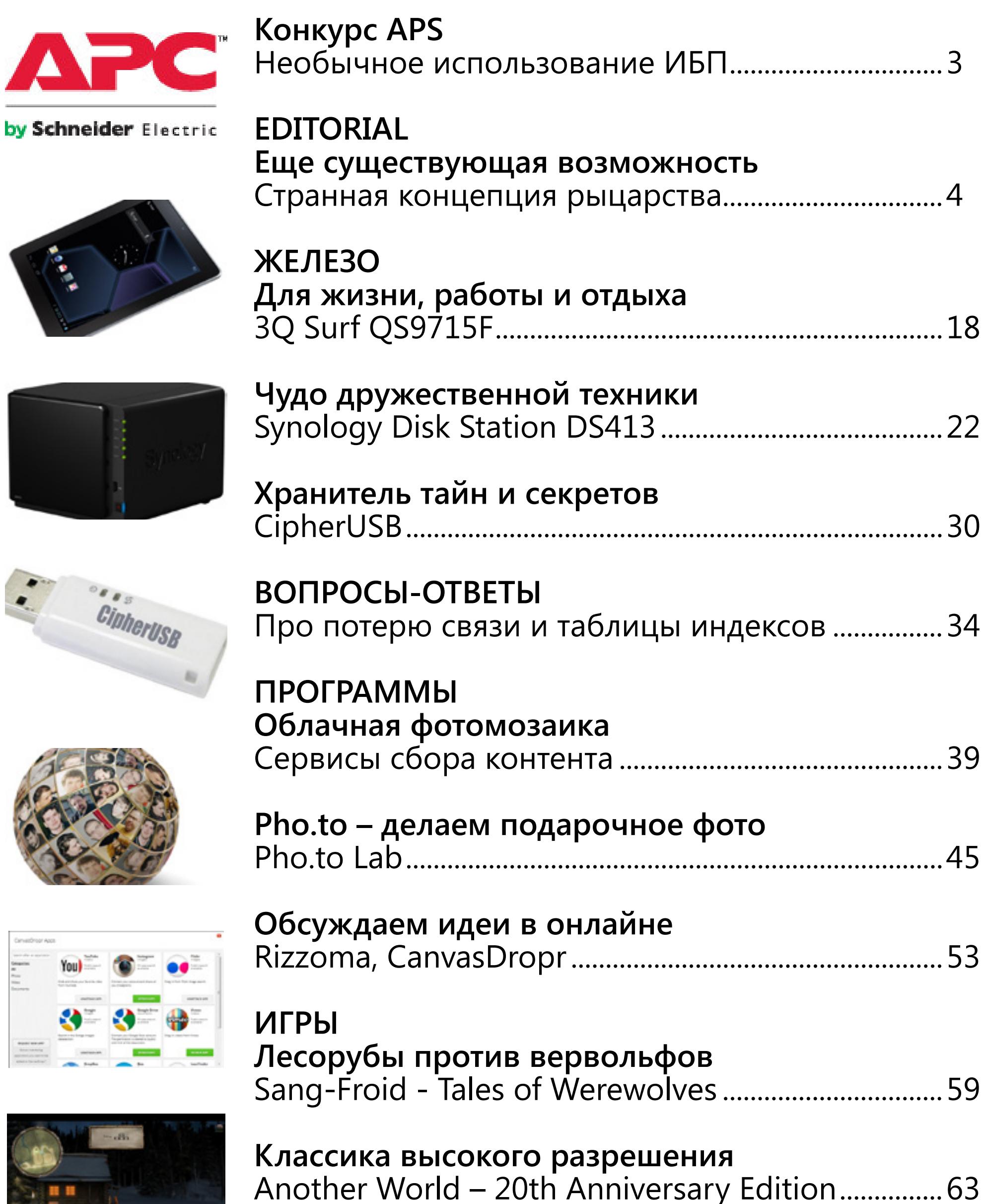

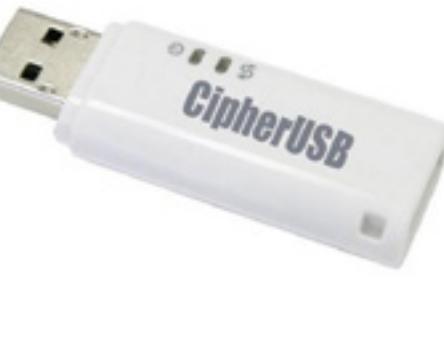

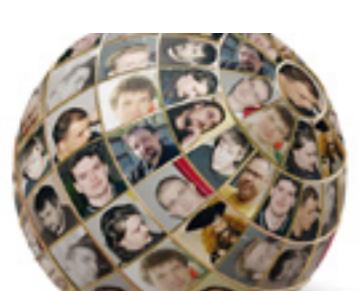

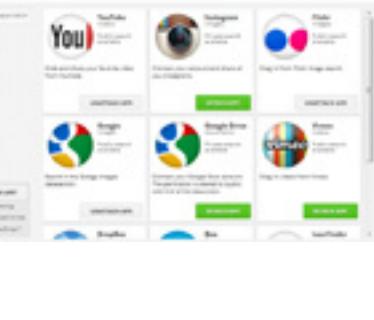

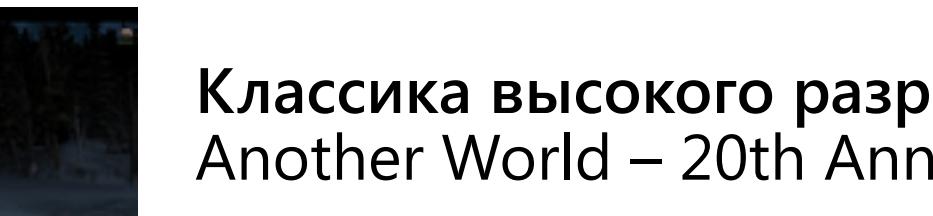

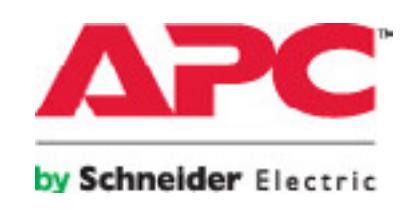

## <span id="page-2-0"></span>**Внимание! КонкурсAPC!**

Компания Schneider Elecrtic (торговая марка APC by Schneider Elecrtic) проводит конкурс среди читателей Upgrade. Тема конкурса: **«Необычное использование ИБП»**. Напишите небольшую историю о вашем опыте нестандартного использования источника бесперебойного питания и пришлите нам на почту **[konkurs@upweek.ru](mailto:konkurs%40upweek.ru?subject=apc)**

Авторы 3-х наиболее интересных историй будут награждены устройствами APC by Schneider Elecrtic

**1 место** — Источник бесперебойного питания **[APC Back-UPS Pro 550](http://www.apc.com/products/resource/include/techspec_index.cfm%3Fbase_sku%3DBR550GI)** ИБП премиум-класса с ЖК-дисплеем и энергосберегающими розетками

**2 место** — Источник бесперебойного питания **[APC Back-UPS 650VA](http://www.apc.com/products/resource/include/techspec_index.cfm%3Fbase_sku%3DBX650CI)** Линейно-интерактивный ИБП с четырьмя компьютерными розетками

**3 место** — Сетевой фильтр APC **[SurgeArrest PH6T3-RS](http://www.apc.com/products/resource/include/techspec_index.cfm%3Fbase_sku%3DPH6T3-RS)** Шестирозеточный фильтр с разъемами для защиты оборудования, подключаемого к телефонной линии

**Поощрительные призы:** 15 туристических кошельков с логотипом компании

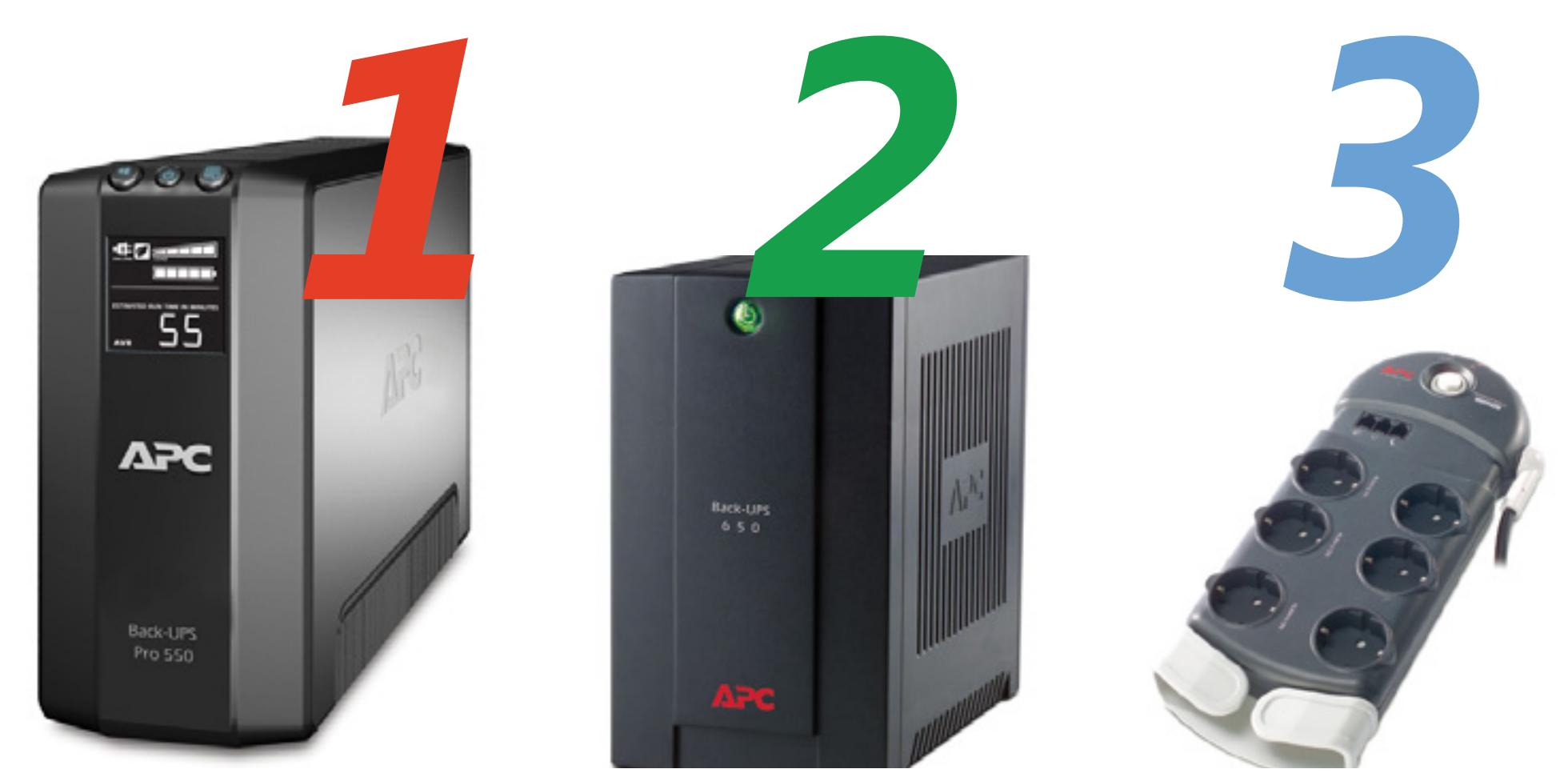

## <span id="page-3-0"></span>[UPGRADE](#page-0-0) / editorial / [содержание](#page-1-0) № 12 (619) 2013

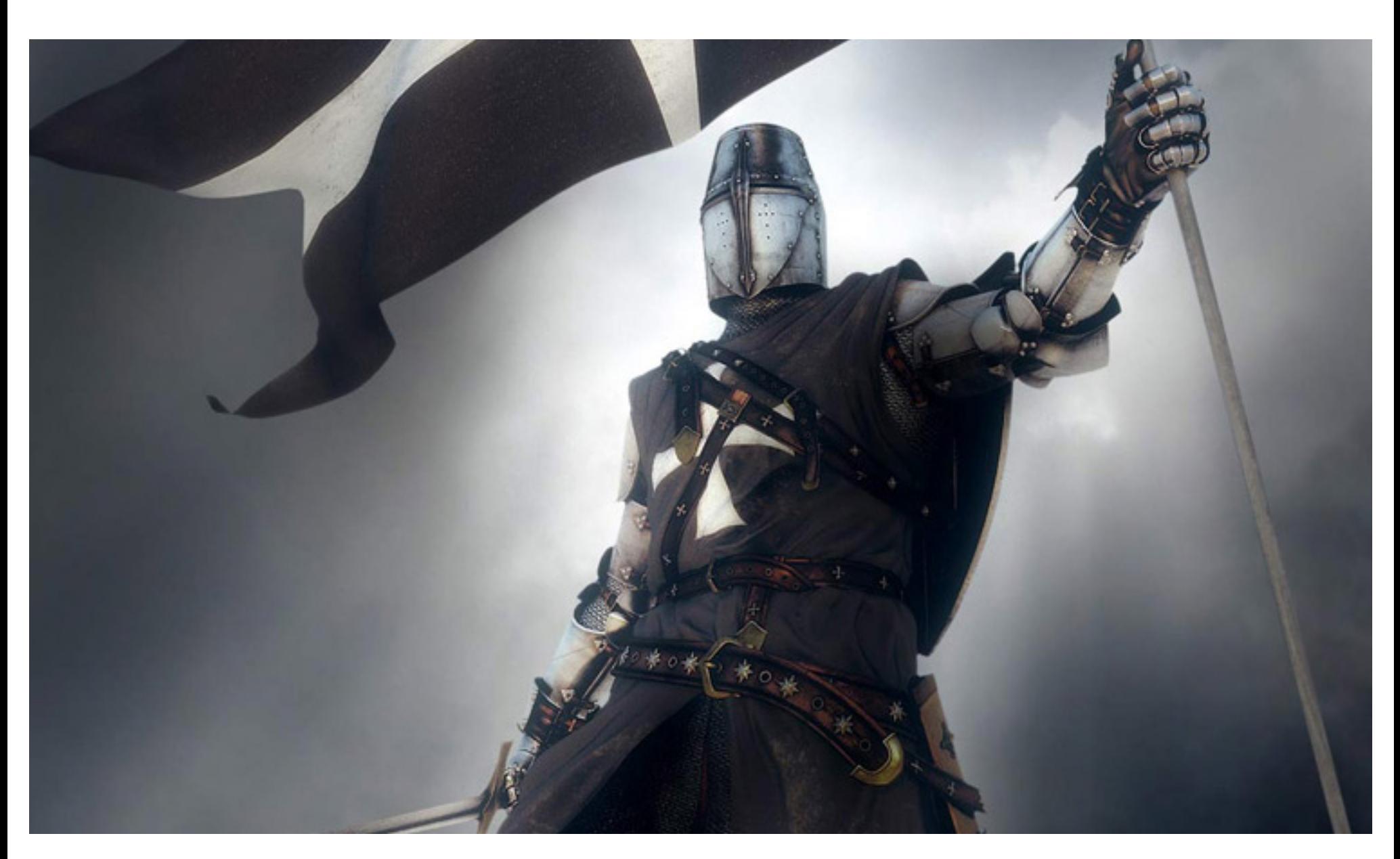

### **Еще существующая возможность** Almost Remo

**Сейчас я вам буду рассказывать про то, насколько странной является концепция рыцарства. Однажды я уже пытался что-то по этому поводу написать и даже написал, но должен сказать, что с тех пор идей появилось у меня существенно больше. Они тут у кого хочешь появятся достаточно пару дней CNN посмотреть в сочетании с другими, не столь тенденциозными, каналами.**

4

Вот смотрите. Возьмем некоего абстрактного средневекового рыцаря и попытаемся представить, насколько эффективна его система моральных и остальных ценностей. Его много лет готовили воевать. Он образован, на него

затрачено много денег и иных средств, для него были сделаны доспехи, меч и прочие причиндалы, предназначенные для уничтожения себе подобных. Он безмерно крут и являет собой очень серьезную боевую единицу.

#### **UPGRADE / editorial / содержание**

Фактически, единственное слабое место - это его морально-этический кодекс (ну и потенциальный кретинизм начальства).

Классический западный рыцарь, к примеру, должен воздерживаться от предательских нападений из-за угла (ну, оно и понятно - такая железная штука по внезапности могла, в принципе, сравниться с танком). Он должен проявлять уважение к смелости своих оппонентов и относиться к ним с уважением в том случае, если они соблюдали аналогичный кодекс чести. Он должен защищать слабых, наказывать плохих и вообще служить образцом для подражания. Разумеется, в семье не без уродов было, да и представления о доброте и зле были попроще существенно попроще, но базово идея была именно такой.

К тому моменту, когда у рыцаря наступал кризис среднего возраста, он (если доживал, конечно) в силу своей принадлежности к аристократической среде получал возможность влиять на политические процессы, происходившие в его вотчине, а в том случае, если его мозги к этому моменту еще не были окончательно отбиты столь же благородными рыцарями, мог вылезти, выражаясь современным языком, и на федеральный уровень.

Система управления государством, неотъемлемым элементом которой было развитое рыцарство, была достаточно эффективной, поскольку ее отдельные элементы руководствовались морально-этическими нормами, общими для всего сословия рыцарей и понятными всем без исключения. А, как вы понимаете, рыцари плюс ко всему еще играли роль, аналогичную вооруженным силам и, частично, спецслужбам в современном обществе.

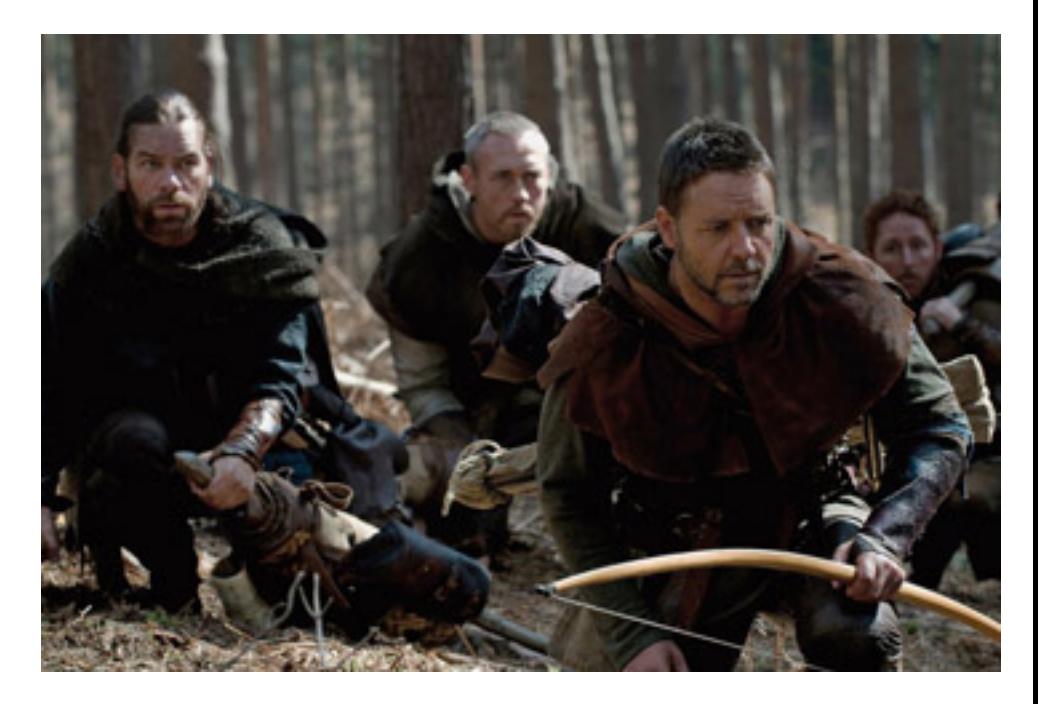

Хорошо подготовленный рыцарь был в состоянии противостоять десятку-другому лесных разбойников или иных нежелательных элементов по целому ряду причин, но в том числе и потому, что был целиком одет в железо. Два десятка рыцарей с легкостью давили крестьянский бунт, сотня -

#### [UPGRADE](#page-0-0) / [editorial](#page-3-0) / [содержание](#page-1-0) № 12 (619) 2013

вооруженное восстание ремесленников, тысяча могла развернуть историю средневекового государства, и поставить ее на совершенно иные рельсы, что не раз, собственно, и исполнялось. Схема мира «а-ля рыцарь» не то чтобы была сильно простой, но она, по крайней мере, была логичной. Особенно в теории. Право — реальное право карать и миловать — можно было получить, однако в нагрузку к этому праву прилагались мораль, своеобразная этика, определенные знания, безусловное подчинение сюзерену, готовность отбросить свои хорошо натренированные копыта по первому слову этого самого сюзерена и достаточная сила воли для того, чтобы вполне естественный для любого нормального человека инстинкт самосохранения в нужных ситуациях давить просто в зародыше.

Безусловно, немаловажную роль в процессе подавления этого важного инстинкта сыграло христианство, которое по сути своей устроено очень и очень грамотно: соблюдаешь ряд постулатов и норм — можешь рассчитывать на то, что смерть для тебя не явится обломом. Возникает закономерный вопрос: почему же вдруг такая эффективная система начала стремительно

терять свои достоинства? Почему институт рыцарства так бесславно сгинул в Средневековье, и почему все попытки его возродить закончились полным фиаско?

Ответ на этот вопрос, как ни странно, чрезвычайно прост. Всю сложную иерархическую систему, построенную на чести, доблести и иных совершенно не порочащих любого человека качествах, систему, которая казалась незыблемой просто потому, что отдельный ее представитель был настолько же выше во всех смыслах обычного человека, насколько обычный человек был выше обезьяны, разрушила банальная технологическая новинка, которую назвали арбалетом (а потом добило боевое построение под названием швейцарская баталия, но это была уже несколько другая история).

Разумеется, в тот день, когда арбалет был изобретен, с рыцарством ничего плохого не случилось.

Процесс был очень постепенным, длительным и мучительным, но вкратце он вполне поддается описанию, причем одной фразой: зачем, простите, нужна честь, доблесть, личное мужество и десять лет тренировок, если любая сволочь, засевшая на вершине

#### [UPGRADE](#page-0-0) / [editorial](#page-3-0) / [содержание](#page-1-0) № 12 (619) 2013

## http://upweek.ru

ближайшего холма, арбалетным болтом может снести тебе голову?

Правильный ответ: не нужна ни разу. Зато резко появилась необходимость в большом количестве арбалетчиков.

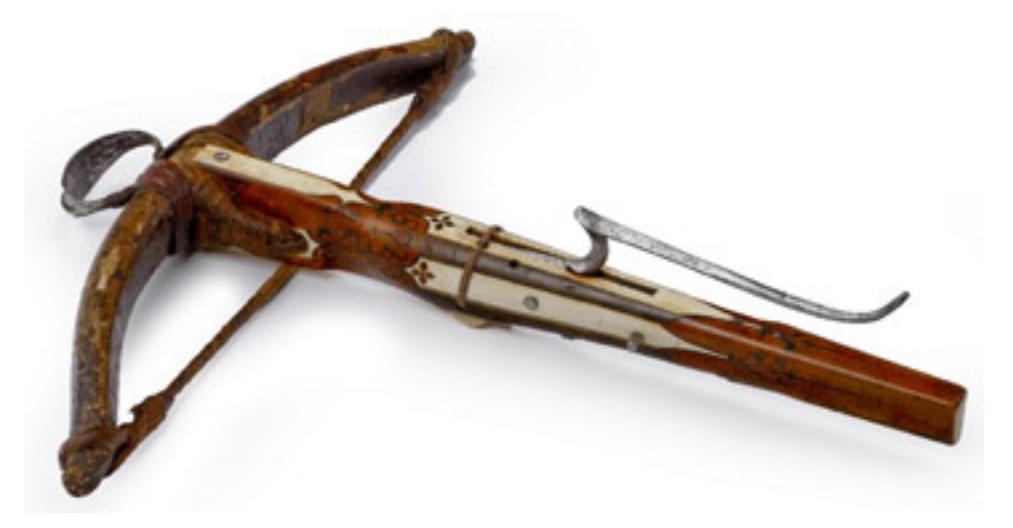

Война перестала быть противостоянием храбрых людей, которые готовы были умереть, не теряя уважения к своему убийце, равно как и готовы были убить, испытывая аналогичные чувства. Война превратилась в тупую мясорубку, где наравне с мудростью полководцев роль стала играть еще и массовость мероприятия (это уже про баталию — построение именно мясорубочного характера, чем оно, собственно, и сильно).

После появления арбалета ситуация развивалась экстенсивно, но вектор был уже четко определен обстоятельствами: личная доблесть нивелировалась, массовое рубилово рулило. Кстати, это одновременно с повышением роли массовости в бою численность

войск начала неуклонно расти по всему миру, достигнув своего предела в двадцатом веке, когда только в одном сражении погибало до полумиллиона солдат. А технология тем временем победила этику. Какой-то изобретатель, догадавшийся соединить лук с основой и рычагом, поставил крест на морали.

Прошло очень-очень много лет. Все это время, с незначительными перерывами на восстановление численности населения, человечество старательно совершенствовало технологии, забив при этом на тот факт, что над собой тоже неплохо было бы поработать.

В результате у нас в руках оказались атомная бомба, химическое и биологическое оружие, социальные сети, робототехника и всеобщая взаимная ненависть и жизнь по принципу «Умри ты сегодня, а я завтра».

Высокие технологии еще больше усугубили эту прискорбную ситуацию. Они дали доступ к информации практически всем, кто хотел бы ее получить.

Они дали нам информационный конвейер, позволяющий теперь и мозги равнять под одну гребенку. Люди, находящиеся у рычагов, декларируют идею всеобщего равенства возможностей, не задумываясь над тем, что это в

7

### **UPGRADE / editorial / содержание**

#### Nº 12 (619) 2013 http://upweek.ru

принципе невозможно. Все люди разные. Но высокие технологии дали нам и надежду. Технологии создания искусственных материалов дали нам надежду на то, что когда-нибудь отдельный человек опять сможет стать достаточно значительной боевой единицей для того, чтобы быть почти неуязвимым для «Томагавка».

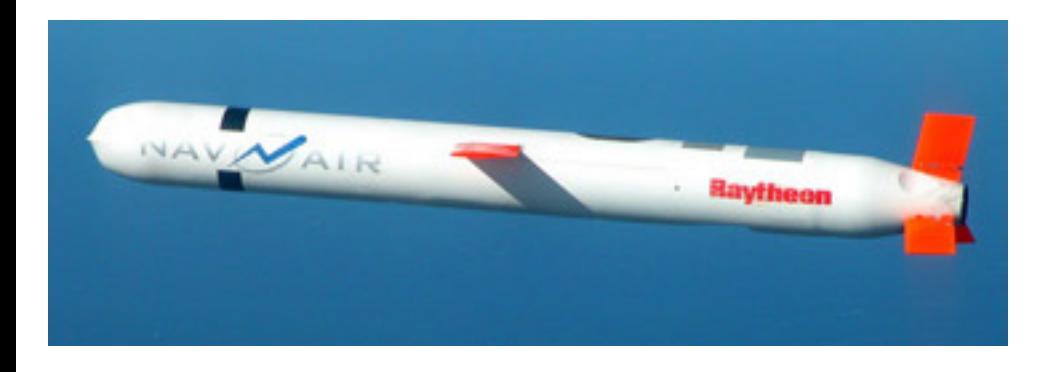

Работы, ведущиеся последнее время преимущественно японскими учеными в области камуфлирования всего и вся, возможно, сделают солдата невидимым, и не только для танков, а вообще.

Если будет решен вопрос с созданием по-настоящему мощного и портативного источника энергии, то есть шанс появления солдат, боеспособность которых будет сопоставима с оной танкового батальона. Эта надежда опасна. Ибо скорость развития высоких технологий прямо пропорциональна скорости деградации морально-этических норм. Люди в массе своей отучились

примерять свои поступки, совершаемые по отношению к другим людям, лично на себя, они уверены, что если они в пятнадцатилетнем возрасте подожгли уличного кота (это не шутка - у меня этот кот прожил после этого больше 6 лет, хотя в то, что он выживет, верили немногие), то никто и никогда с ними не поступит аналогичным образом. Ничего подобного. Жестокость порождает жестокость, зло порождает ЗЛО.

И хотя я не теряю надежды, что когда-нибудь наше общество изменится достаточно для того, чтобы не стыдиться самого себя, изменения эти будут чрезвычайно болезненными для всех.

Но в том случае, если они будут происходить самопроизвольно или, того хуже, будут инициированы людьми класса «поджигателей котов», на выходе мы получим хаос, а хаос при нынешнем количестве техногенных игрушек, разбросанных по поверхности планеты, означает с очень высокой степенью вероятности гибель всей биосферы.

Ибо ядерный реактор, оставшийся без присмотра на неделю, способен существенным образом снизить инвестиционную привлекательность территории в тысячи квадратных километров.

### **UPGRADE / editorial / содержание**

#### Nº 12 (619) 2013 http://upweek.ru

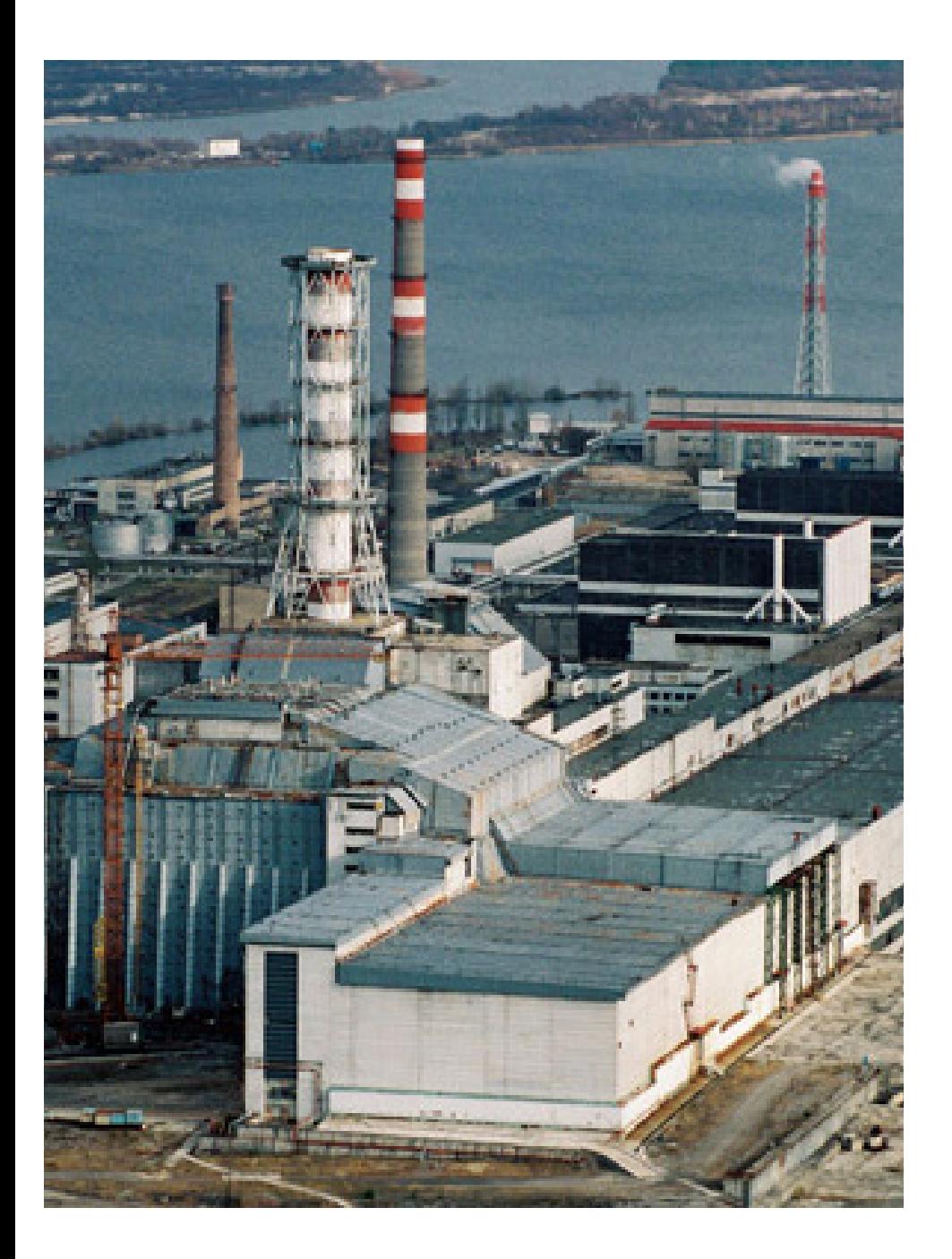

Но есть и другой вариант. Может быть, кто-нибудь когда-нибудь догадается, что сейчас у человечества есть уникальный шанс, задействовав свои технологии, пойти по другому пути.

Не пытаться все и вся равнять, не пытаться делить мир на золотой миллиард и всех остальных, не лечить одну и ту же болезнь в одной стране достижениями суперсовременной фармакологии, а в другой - напалмом, а просто следить, чтобы в каждом конкретном случае в каждом конкретном месте люди чувствовали себя людьми.

И были уверены в том, что позитивная деятельность себя окупает всегда, а все остальное не окупает никогда и даже более того - зачастую вредит здоровью.

Но чтобы подобная схема могла заработать, придется отказаться от мысли про всеобщее равенство. Придется отказаться даже от демократии, по крайней мере, в западном представлении о ней, потому что распространить эти принципы на всю планету просто нереально. Ни при каких обстоятельствах. Народ-то разный. Да и принципы то базово хреновые.

И если когда-либо система принятия решений будет перенастроена подобным образом, то я первый пойду в оруженосцы.

Потому что лично я еще не потерял надежду.

![](_page_8_Picture_9.jpeg)

## http://upweek.ru

#### <span id="page-9-0"></span>**Проектор для iPhone**

Компания Aiptek представила свой новый девайс – компактный проектор, предназначенный для совместного использования со смартфонами Apple.

![](_page_9_Picture_4.jpeg)

Аппарат называется Aiptek i20 MobileCinema, с помощью него владельцы смартфонов Apple iPhone 3GS, 4 и 4S смогут смотреть кино и фотографии на ближайшей стене или потолке. Диагональ проецируемого изображения достигает 125 см, или 50 дюймов.

Встроенный аккумулятор проектора может быть использован для подзарядки батарей iPhone. Аппарат выдает разрешение 960 x 540 пикселов (Q-1080p) , В проекторе используется светодиодная подсветка, рабочий ресурс которой достигает 20 000 ч, что при условии использования по 5 часов в день составит 11 лет эксплуатации. Размеры - 60 мм x 47 мм x 18 мм, при этом общий вес устройства составляет всего 78 г.

Новинка уже доступна на российском рынке по розничной цене 7499 рублей.

#### **Корпуса от AeroCool**

Компания AeroCool Advanced Technologies (AAT), производитель корпусов, блоков питания, аксессуаров и периферии для ПК, представляет линейку компьютерных корпусов VS-92 формата Middle Tower.

Белые и черные корпуса серии AeroCool VS-92 подходит для компьютеров любой мощности от простых офисных машин до профессиональных игровых станций.

![](_page_9_Picture_12.jpeg)

Передняя панель VS-92 включает два разъема USB 3.0, аудиопорты и восемь

## http://upweek.ru

решеток, прикрывающих внутренние отсеки и обеспечивающих доступ для воздушных потоков, а также ЖК-дисплей температурного датчика.

В зависимости от выбранной модели боковые стенки корпусов могут открывать вид на установленную внутри светотехнику (White Window Edition, Black Window Edition) или же обеспечивать дополнительные местами для установки вентиляторов (White Edition, Black Edition).

#### **Беспроводное обновление**

Компания A.P. Technology анонсировала беспроводные заряные устройства LaunchPort для iPad 4 и iPad mini, позволяющие размещать планшетник как на стене, превращая его в цифровую рамку, так и на столе, используя для работы во время зарядки.

![](_page_10_Picture_6.jpeg)

Система LaunchPort состоит из PowerShuttle - жесткого стильного защитного футляра для индукционной зарядки, WallStation - настенного крепления, и BaseStation настольной базовой станции. В зависимости от предполагаемого использования, настенного или настольного, можно выбрать две из трех составляющих LaunchPort.

iPad закрепляется в футляре PowerShuttle и присоединяется к BaseStation или WallStation с помощью магнита, который допускает вращение iPad на 360 градусов. Вся конструкция позволяет забыть о необходимости специальных проводов и зарядных устройств. PowerShuttle имеет коммутируемый мини-USB разъём, и позволяет подключить iPad к компьютеру не снимая защитный футляр.

#### **Яндекс обеззараживает интернет**

Компания Яндекс объявила о начале работы сервиса Яндекс.DNS, который позволяет блокировать опасные и «взрослые» сайты, как на отдельном взятом компьютере, так и сразу во всей сети. Настроив Яндекс.DNS на домашнем роутере, пользователь сразу обезопасит все устройства, которые к

### **UPGRADE / новости / содержание**

#### Nº 12 (619) 2013 http://upweek.ru

нему подключаются. Чтобы облегчить настройку, поисковик вместе с производителями роутеров разработали специальные прошивки.

![](_page_11_Picture_3.jpeg)

Прошивку для моделей ZyXel серии Keenetic можно скачать уже сейчас, а совсем скоро появится версия для моделей D-Link DIR-615и DIR-620).

У Яндекс. DNS есть три режима:

- «Безопасный» защищает от вредоносных и мошеннических сайтов.

— «Семейный» закрывает доступ и к опасным сайтами, и к ресурсам для взрослых.

— «Без фильтрации» просто предоставит вам быстрый и надёжный DNS-сервер.

Сайты проверяются Яндексом ещё до

того, как вы открыли их в браузере. При попытке зайти на небезопасный сайт, пользователь увидит соответствующее предупреждение.

На скорость интернета Яндекс.DNS никак не влияет.

#### Windows 8 пока не много

Аналитическая **Net** компания Applications опубликовала данные относительно доли рынка, которая принадлежит последней ОС от Microsoft -Windows 8.

![](_page_11_Picture_14.jpeg)

Она весьма скромна: с октября прошлого года, когда, собственно, и состоялся ее релиз, она успела дорасти только до 3,17 процентов.

Лидирует на рынке Windows 7 с 44,73 процентами рынка, потом мы наблюдаем гордую Mac OS с почти семью процентами, а за ней идет Vista с 4,99 (правда, ее доля непрерывно падает).

#### **Наследие Джобса еще в двух поколениях**

Один из американских прокуроров после встречи с сотрудниками компании Apple совсем по другому поводу совершенно неожиданно поделился с общественностью информацией, которая, безусловно, должна порадовать поклонников продукции «яблочной» компании.

![](_page_12_Picture_4.jpeg)

Оказывается, уже на данный момент разработано целых два поколения смартфонов, созданием которых управлял сам легендарный Стив Джобс. То есть даже после смерти этого неординарного человека у него еще остались шансы в очередной раз повлиять на мир.

Впрочем, возможно это сознательный вброс, ибо совершенно очевидно, что

фанаты продукции компании морально более готовы ругать сделанное под руководством господина Кука, нежели продукты, которые придумал еще сам Джобс…

#### **Известно, когда Galaxy S IV будет в России**

Один из крупнейших российских ритейлеров объявил о дате начала продаж нового флагманского смартфона от компании Samsung. 26 апреля этого года аппарат появится в основных магазинах сети, а затем, в течение нескольких дней, продажи стартуют и в регионах.

![](_page_12_Picture_10.jpeg)

Стоить новинка будет какие то жалкие 30 тысяч рублей, поэтому наверняка многие будут брать по пять-шесть штук про запас.

## http://upweek.ru

#### **Смартфоны все уязвимее**

В 2012 специалисты нашли 44 раза больше образцов вредоносного ПО для мобильных устройств, нежели в 2011. Это означает, что 95% всех существующих мобильных вредоносных программ появилось в прошедшем году.

![](_page_13_Picture_4.jpeg)

Киберпреступники прикладывают больше всего усилий к тому, чтобы атаковать устройства на базе Android: только в 4 квартале 2012 года количество нового вредоносного ПО для этой платформы выросло на 85%.

Привлекательность мобильных угроз для злоумышленников кроется в ценности информации, которую можно найти на устройствах пользователей пароли, адресные книги и многое другое. Кроме того, мобильные платформы открывают новые, недоступные на

традиционных компьютерах возможности для «бизнеса» злоумышленников. К таковым относятся, например, троянцы, которые отправляют SMS-сообщения на платные номера без ведома пользователя.

#### **Мышь для геймеров**

Компания Defender представляет прокачанную оптическую мышь для требовательных геймеров - Warhead GM-1310. Скорость работы оптического сенсора мыши - 60 дюймов в секунду с частотой опроса 500 Гц. В соответствии с игровыми задачами геймер может установить один из четырех режимов разрешением 500, 1000, 1500 или 2000 dpi, причем кнопка переключения будет подсвечиваться разными цветами - в зависимости от выбора.

![](_page_13_Picture_10.jpeg)

Такая визуализация помогает мгновенно принять решение, что приоритетнее для текущего момента – высокая скорость перемещения или точность позиционирования.

В комплекте с мышью компания предлагает собственный пакет программного обеспечения Defender Game Center в комплекте с мышью Warhead GM-1310. С его помощью можно настраивать пользовательские команды для оптимизации игрового процесса, создавать собственные скрипты и делиться ими с другими игроками.

#### **Surface RT - официально в РФ**

Microsoft официально представила в России планшетный компьютер Surface RT. Новинку теперь можно приобрести в магазинах розничных торговых сетей «М.Видео» и «Евросеть».

В продаже Surface RT представлен в 2 вариантах: с 32 и 64 гигабайтами памяти. Каждый из них можно купить как в комплекте с сенсорной клавиатурой Touch, так и без нее. Surface RT оснащен корпусом из ударопрочного и износостойкого магниевого сплава со встроенной подставкой, широкоформатным

![](_page_14_Picture_7.jpeg)

## http://upweek.ru

дисплеем, батареей с 8-часовым сроком работы без подзарядки, полноразмерным USB-портом, а также слотом для карт microSDXC.

На планшете предустановлена операционная система Windows RT, а также набор приложений Office для дома и учебы 2013 RT, включающий Word, Excel, PowerPoint и OneNote. Вместе с планшетом или отдельно от него можно купить пристегивающиеся клавиатуры двух видов, представленные в трех цветах.

#### **Вирусы меняют стратегию**

Компания McAfee, один из ведущих разработчиков антивирусной отрасли, опубликовала отчет об угрозах за 4 квартал 2012 года.

По данным отчета, фокус сложных атак сместился: ранее под угрозой была финансовая индустрия, теперь же мошенники начинают все активнее интересоваться другими важными сферами экономической деятельности. При этом в атаках используется целый ряд новых тактик и технологий, которые позволяют обойти стандарты безопасности, принятые в индустрии. «Мы наблюдаем смещение фокуса атак — теперь под прицелом находится целый

ряд новых сфер деятельности. Это и предприятия, и корпорации, и государственные структуры, и инфраструктура, которая их связывает, — говорит Винсент Вифер (Vincent Weafer), старший вице-президент McAfee Labs. — Мы наблюдаем зарождение нового этапа киберугроз.

![](_page_15_Picture_8.jpeg)

Создание вредоносных инструментов вместе с возможностью получения незаконной прибыли из привлекательного для мошенников финансового сектора — факторы, которые сформировали новый растущий "черный рынок". Сейчас спросом пользуется кибероружие и новые креативные подходы, которые позволяют обмануть средства безопасности в различных сферах бизнеса».

#### **И Sven сделала мышь**

Компания SVEN представила новую

## http://upweek.ru

игровую компьютерную мышь SVEN GX-970. Девайс предназначен для геймеров, раскрашен в черно-красной гамме, и снабжен переключателем разрешения (красная кнопка c надписью DPI), который варьирует значение от 800 до 2400 точек.

Это значит, что модель способна поддерживать работу как в графических редакторах (когда необходимы точное позиционирование курсора), так и в шуттерах и аркадных играх (где важны большая скорость и минимальные затраты на движение).

![](_page_16_Picture_4.jpeg)

При этом утяжеленная конструкция SVEN GX-970 значительно облегчает управление манипулятором и препятствует возможности потерять контакт мыши с поверхностью. Рекомендованная розничная цена – 349 рублей.

#### **4 терабайта от Seagate**

Компания Seagate, один из традиционных законодателей мод на рынке хранения данных в очередной раз порадовала почтенную публику, начав продажи четырехтерабайтных винчестеров, предназначенных для настольных ПК.

Девайсы содержат в себе 4 пластины по одному терабайту, поддерживает интерфейс Serial ATA 3.0, скорость вращения шпинделя 5900 об/мин, объем буфера 64 Мб, а максимальная скорость записи составляет 145 Мб/с.

В розницу эти винты будут стоить менее двухсот долларов, что, согласитесь, совсем не дорого за такой объем и скорость.

![](_page_16_Picture_11.jpeg)

<span id="page-17-0"></span>![](_page_17_Picture_2.jpeg)

### Для жизни, работы и отдыха Михаил Финогенов

**Надпись «Сделано в России» на корпусе современного портативного компьютера может вызывать самые разные мысли, но внешний вид устройства, о котором пойдет речь в обзоре, вызывает только положительные ожидания.**

Произведен он известным брендом «3Q», который исправно выпускает на рынок планшетные компьютеры и другую современную электронику (медиаплееры, неттопы). Продукция отличается невысокими ценами и адекватным исполнением. Аккуратный корпус планшета 3Q QS9715F сделан из качественного твердого пластика, внешне похожего на алюминий.

Корпус выполнен очень добротно и крепко, ни одного изъяна в нем найти не удалось. По внешнему виду новинка практически ни в чем не уступает лучшим образцам «таблеток» другим компаний. Девайс тонкий, гладкий и достаточно легкий. На торце всего две кнопки – питание и «качель» громкости. Придраться не к чему.

 $\epsilon$ 

С быстродействием и чувствительностью сенсорного экрана тут полный порядок. Двухъядерный процессор с частотой 1,5 ГГц обеспечивает плавную работу платформы Android 4.0 (Ice Cream Sandwich) и многочисленного софта под нее. Никаких надстроек на ней нет, мы получаем продукт от Google в чистом виде. Пока неизвестно, будет ли система обновляться до более новых версий, но она позволяет загружать и запускать любые приложения с Google Play, чего, в общем-то, пользователю и надо. Все их можно устанавливать на внешнюю карту памяти, поддерживаются microSDHC объемом до 32 Гбайт.

IPS-матрица обеспечивает хорошие углы обзора, для планшета с 9-дюймовым экраном это критически важно. Изображение яркое и насыщенное. Кино смотреть на 3Q QS9715F очень приятно, и можно даже обойтись встроенными динамиками и не подключать

внешние колонки. В интернете мне попадались нелестные отзывы о звуке планшета, но уличить его в этом на практике мне не довелось. Фильм «Пи» Дарена Арановски был просмотрен на «ура», звук и изображение нареканий не вызвали. Но некоторые фильмы в Full HD шли не совсем плавно. На мой взгляд, с учетом разрешения экрана, на этом планшете стоит ограничиться воспроизведением контента в формате HD Ready 720p (1280 х 720 пикс.), а заодно удастся сэкономить место на карте памяти.

Игры на экране 3Q QS9715F тоже выглядят достаточно эффектно.

Видеоускоритель Adreno 220 уверенно справляется почти со всеми из них, хотя отдельные идут рывками. Если планшет вам нужен именно для трехмерных игрушек, то стоит сразу присмотреться к устройствам из верхней ценовой категории, имеющим более продвинутую начинку и матрицу.

Но с большинством популярных игр планшет от 3Q обращается на «ты», так что в туристической поездке он всегда порадует вас каким-нибудь Tower

19

#### **UPGRADE / железо / содержание**

Defense, экономическим симулятором или очередной головоломкой. А уж поиграть на нем в качественную стратегию наподобие Majesty или погонять мото-триал - вообще одно удовольствие.

Интернет в «трикьюшке» работает очень устойчиво, что по Wi-Fi, что, через встроенный 3G-модем. Однако технология Adobe Flash не поддерживается в полном объеме, так что содержимое некоторых страниц отображаться не будет. Но это не вина планшета, все дело в том, что с начиная с версии ICS Adobe прекратила поддержку Flash Player для Android. Замечу сразу, что это не относится к сайтам наподобие YouTube, Flashgames и другим популярным видеохостингам и игровым порталам. С ними никаких проблем не возникает. Если Flash-контент реализован в качестве апплета, то все будет работать.

Задняя камера, которая на 5 Мпикс., снимает на удивление неплохо для планшета, но только при хорошем освещении. В сумерках удачные кадры будет сделать крайне непросто (смайл). Вполне адекватно показал себя и модуль GPS. Установите на планшет навигационную программу, загрузите в нее

карты местности - и на выходе получите неплохой навигатор в салон авто.

Разговоры о комплектных наушниках современной портативной электроники оставим посетителям Яндекс. Маркета. Мы ведь прекрасно понимаем, что ждать от них чего-то интересного не следует. Здесь такой же случай. Тем не менее, можно использовать эти «капельки» с микрофоном в качестве гарнитуры при телефонном разговоре, не испытывая дискомфорта.

Отдельным ПУНКТОМ **CTOUT** ormeтить наличие в комплекте удобного чехла-подставки для установки девайса в горизонтальном положении.

Он сделан из неплохой черной кожи и оснащен магнитным замком, защищает и закрывает планшет, оставляя открытым глазок камеры и все разъемы и слоты. При подключении внешней Bluetooth-клавиатуры планшет превращается в ноутбук, на котором можно работать с документами Microsoft Office, комфортно чатиться в Skype и ICQ, набирать длинные посты для форумов. С таким чехлом мобильный компьютер выглядит как-то более солидно и целостно.

Мне понравилось. Одев его в первый раз, снимать уже не захотелось.

По моим оценкам, отдельно подобная обложка обойдется не меньше, чем в 1500 рублей.

Справедливости ради стоит упомянуть о том, чего у планшета 3Q QS9715F нет. У него нет модулей ГЛОНАСС и NFC, гиросенсора (он же датчик положения, не путать с акселерометром) и порта USB-хост. Для кого-то это может оказаться критически важным, но лично мне ничего из перечисленного за время использования российской «таблетки» не пригодилось. Можно смело утверждать, что 3Q удалось создать весьма приличный планшет, абсолютно нормальный во всем, практически ничем не уступающий по характеристикам второму «айпэду», разве что на Android, а не на iOS.

Все работает, как и должно работать, в минусы можно записать только отсутствие полноценной поддержки Flash, что не позволит просмотреть динамический контент на некоторых сайтах.

В остальном планшет получился очень хорошим, тонким и легким. Батарею он кушает скромно, так что на день интенсивного использования его уж точно хватит. Можно брать!

![](_page_20_Picture_6.jpeg)

**Цена:** 10000 руб.

**Устройство:** 3Q Surf QS9715F

**Тип:** планшет

**Процессор:** Qualcomm MSM8260 (1,5 ГГц)

**Память:** 1 Гбайт DDR2

**Накопитель:** 4 Гбайт (NAND Flash eMMC)

**Экран:** 9,7" IPS, 1024 х 768 пикс.

**Интерфейсы и модули:** mini-HDMI, кардридер, аудио, Bluetooth 4.0, Wi-Fi 802.11b/g/n, GPS, 3G-модем

**Дополнительно:** акселерометр, компас

**Емкость аккумулятора:** 5400 мА•ч **Габариты:** 243 х 187 х 11 мм **Вес:** 670 г

**Подробности:** www.3-q.ru

**Благодарность:** устройство предоставлено компанией 3Q [\(www.3-q.ru\)](http://www.3-q.ru)

![](_page_20_Picture_19.jpeg)

21

<span id="page-21-0"></span>![](_page_21_Picture_2.jpeg)

## Чудо дружественной техники Mednikool

**Чем может удивить бывалого офисного работника современная компьютерная индустрия? У него ведь все есть: компьютер на работе под столом, ноутбук на коленях в командировке, планшет в руках в общественном транспорте и смартфон в кармане на все остальные случаи жизни.**

Конечно же, NAS (Network Attached Storage) он же, в переводе с языка «вероятного противника», «сетевой диск». Принцип работы устройства достаточно прост – в корпус устанавливается один или несколько накопителей (жестких дисков или SSD), а со-

ответствующая «обвязка» с сетевым интерфейсом позволяет подключать его непосредственно к локальной сети предприятия. Благодаря этому любое другое устройство, находящееся в сети, может получить к нему доступ для записи / сохранения или чтения данных.

## http://upweek.ru

Данная функция поддерживается большим количеством опций, призванных облегчить конфигурирование устройства и последующее управление им. Кроме того, в программном наборе присутствуют утилиты, упрощающие выполнение резервного копирования данных с локальных компьютеров на NAS. Но и это еще не все. Продвинутые устройства позволяют значительно расширить список своих возможностей за счет дополнительных программных модулей, входящих в комплект поставки. На данный момент одним из лучших подобных устройств на рынке является Synology DiskStation DS413.

Комплект поставки включает в себя: само устройство, внешний блок питания, один патчкорд, винты (для крепления жестких дисков или SSD-накопителей) и компакт-диск с руководством пользователя на русском языке, утилитой для первоначальной настройки и программой для бэкапа данных (Data Replicator 3).

Основная часть корпуса устройства выполнена из матового черного пластика. Передняя панель прикрывается заглушкой из глянцевого черного пластика. Из него же изготовлены и вынимающиеся салазки, предназначенные

![](_page_22_Figure_5.jpeg)

для установки жестких дисков. Устройство выглядит стильно и современно.

Большую часть пространства задней панели занимают два 92-миллиметровых вентилятора. Ниже расположен один гигабитный Ethernet-порт, два порта USB 3.0, разъем для подключения адаптера питания, кнопка Reset, порт eSATA и крепление для замка кенсингтона.

Поскольку на передней панели примерно четыре пятых ширины корпуса занимают внешние планки отсеков для накопителей, служебные индикаторы были смещены на правый край.

Сверху вниз расположены: индикаторы Status, по одному для каждого из дисков, один порт USB 2.0 и, разумеется, выключатель питания. Монтаж жестких дисков способен выполнить

## http://upweek.ru

любой человек знакомый с понятиями «крестовая отвертка», «винты» и «вращать по часовой стрелке».

![](_page_23_Picture_3.jpeg)

Для того чтобы выдвинуть салазки для жесткого диска нужно слегка отогнуть вверх блокирующую защелку и вытянуть салазки на себя. Далее в них следует вставить этикеткой вверх и разъемами «наружу» жесткий диск. Для последующих слотов последовательность операций следует повторить.

В сегодняшних тестах в качестве накопителей мы используем два жестких диска WD Red (WD10EFRX, 64 Мбайт кэш) объемом в 1 терабайт каждый. Компания Western Digital относит их к серии NASware, предназначенных для работы именно в NAS-серверах, за что они и были взяты в тест. Помимо красной этикетки отличительной особенностью дисков является пониженная

скорость вращения пластин (следовательно, меньше вибрации и нагрева во время работы), при этом по производительности они вовсе не уступают своим более «оборотистым» собратьям.

Для того чтобы настроить Synology достаточно в адресной строке браузера набрать<http://find.synology.com>. Это позволит перейти к процедуре первоначального конфигурирования устройства.

Первым делом потребуется установить DiskStation Manager (DSM). Его можно скачать с сайта производителя, либо загрузить ранее скачанный. Далее будет предложено выбрать логин и пароль.

К последующему сообщению о том, что устройство будет готово через десять минут нужно отнестись с некоторой долей скептицизма, ибо время может варьироваться в зависимости от скорости загрузки новой версии DSM (если была выбрана эта опция), однако если воспользоваться заранее скаченным файлом, то в указанное время действительно можно уложиться. После завершения установки станет доступен веб-интерфейс уже собственно DiskStation Manager.

#### **UPGRADE / железо / содержание**

С помощью быстрого старта можно выполнить первоначальное кондисков. Возможны фигурирование два варианта. Первый рекомендован производителем для большинства пользователей. выбрать Если его, то устройством будет сформирован Synology Hybrid Raid (SHR, файловая система EXT4) с защитой данных с одним или двумя отказоустойчивыми дисками. Второй вариант предназначен для опытных пользователей, здесь можно задать необходимые параметры вручную - доступны RAID 1, 5, 6, 10 и JBOD, RAID 0.

Для оценки производительности сетевых накопителей используется тест Intel NAS Performance Toolkit. Утилита поочередно моделирует двенадцать потоков данных свойственным разным типам использования сетевого диска. Тесты будут проводиться с настройками NAS «по умолчанию».

В указанном бенчмарке результаты Synology DS413 (усредненные по трем замерам) составили: 92,9 балла в тесте HD Video Playback, 86,6 - в 2х HD Playback,  $52,8 - B$  4x HD Playback,  $98,1$ в HD Video Record, 91,4 - в HD Playback and Record, 8,7 - B Content Creation, 35,0 - в Office Productivity, 103,5 - в File Copy to NAS,  $82,1 - B$  File Copy from NAS, 11,4  $-$  B Dir Copy to NAS, 13,3  $-$  B Dir Copy from NAS и 17,9 - в Photo Album.

Все. Больше тестов не будет (смайл). Результаты хорошие и они, как показывает практика, если и изменяются в зависимости от типа RAID-массива, то не очень сильно. Все изготовители уже более-менее научились делать «быстрые» устройства и конкуренция сейчас большей частью разворачивается в области набора функций, функционал же Synology огромен и включает в себя более 42 дополнительных программ/пакетов.

Возможности можно грубо разделить на две группы. Одна - те, которые будут больше интересны системному администратору, который непосредственно будет подключать и конфигурировать устройство.

Другая - те, которые привлекут внимание IT-специалиста более высокого уровня, который уже будет определять, каким образом данный девайс можно будет «вписать» в IT-инфраструктуру предприятия, используя все его возможности.

Все самое нужное сисадмину для полноценной работы сосредоточено в панели управления.

![](_page_25_Picture_119.jpeg)

Всего здесь четыре основных группы опций: «Обмен файлами и права доступа», «Сетевые службы», «Система», «Настройки приложения».

Под обменом файлами подразумеваются варианты подключения: файловая служба Windows, Mac или NFS. Удаленно же можно обращаться к устройству по FTP или по защищенному протоколу WebDAV, Http, Https, VPN Управление правами доступа осуществляется на уровне пользователей и групп пользователей, для которых может быть открыт доступ (с различными правами) к той или иной общей папке (также задаваемой в этом раз-

деле). При необходимости устройство

можно поместить в домен и включить протокол LDAP.

Раздел «Сетевые службы» содержит восемь подразделов: «Веб-службы», DDNS, QuickConnect, «Конфигурация машрутизатора», «Брандмауэр и QoS», «Автоматическая блокировка», «Терминал» и SNMP.

Как можно догадаться из названия первого подраздела, включив эту службу, пользователь сможет размещать на устройстве собственные веб-сайты.

Следующие опции позволяют: первая – настроить доступ к устройству извне по названию доменного имени третьего уровня, вторая и третья служат для настройки таких таинственных вещей

## http://upweek.ru

как «маршрутизация» и «проброс портов». В «Брандмауэре и QoS» наиболее интересной и актуальной (при наличии доступа извне) будет опция защиты от DoS атак. Для похожих целей предназначена и опция «Автоматическая блокировка». С ее помощью можно заблокировать IP-адреса, с которых было выполнено слишком большое количество неудачных попыток входа.

В «Терминале» системные администраторы могут воспользоваться службами telnet и SSH. Включение службы SNMP позволит осуществлять мониторинг состояния устройства с помощью программного обеспечения для управления сетью.

В «Системе» присутствуют девять подразделов: «Обновление DSM»; «Значения по умолчанию»; «Региональные параметры»; «Сеть» и так далее. В подразделе «Сеть» можно задать параметры подключения к сети вручную, а также включить Jumbo Frames (максимальное значение MTU 9000), что при определенных обстоятельствах даcт прирост скорости, а включение параметра Tunnel позволит протоколу IPv6 проходить через существующую структуру сети IPv4. В «Настройки DSM» самой интересной является возможность

выпуска самозаверяющегося сертификата, обновления существующего сертификата, создание запроса на заверение сертификата и импорт сертификатов из органов сертификации.

«Уведомления» и «Оборудование» позволяют «запрограммировать» поведение устройства при наступлении определенного события.

В первом разделе можно настроить рассылку уведомлений об изменениях в состоянии устройства или при возникновении ошибок.

Во втором – задать поведение девайса при исчезновении питания, а также настроить подачу звукового сигнала в случае той или иной аппаратной или программной ошибки.

Последний раздел «Настройки приложения» позволяет управлять приложениями, установленными на устройстве, и правами доступа к ним.

Здесь начинается самое главное (смайл). Все как-то незаметно привыкли к тому, что NAS это всего лишь устройство, пусть и продвинутое, для хранения данных. Между тем, Synology предлагает большое количество бесплатных программных приложений разной направленности, которые можно установить на устройство, таким

#### **UPGRADE / железо / содержание**

образом, расширив его функциональность. И тут уже, Самый Главный Админ решит, что из предлагаемого можно будет задействовать на благо своей Компании.

Выбрать есть из чего. Всего в пяти категориях - «Резервирование», «Мультимедиа», «Бизнес», «Безопасность», «Служебные программы» - доступны сорок два приложения.

Места для подробного описания всех тут явно не хватит, упомяну лишь те, которые показались мне смутно знакомыми (смайл).

В разделе «Мультимедиа» это, прежде всего, «Сервер мультимедиа» («источник» контента для DLNA-клиентов), iTunes Server и Download Station.

В «Бизнес», пожалуй, сразу заметны Joomla, Drupal и WordPress (инструменты для разработки веб-сайтов). Также перспективной программой является xCloud, с помощью которой на базе NAS`а можно создать собственное «облачное» хранилище.

В разделе «Безопасность» самой интересной является Surveillance Station («Станция видеонаблюдения»).

Тут я не смог не встрять. Изначально в комплект поставки входит «лицензия» на одну IP-камеру, чтобы подключить еще камеры, необходимы еще лицензии. Так вот. Надо еще иметь виду, что одной камеры явно не достаточно.

Одна по умолчанию - это мало, нужно хотя бы две: одна будет вести запись в области офисного холодильника, другая будет фиксировать время, проведенное сотрудниками в курилке.

Для каждой камеры можно задать список событий, в соответствии с которыми система будет выполнять определенные действия.

Помимо осуществления записи, при обнаружении движения в охраняемой области, система может направить уведомление об этом «происшествии» по электронной почте, CMC, MSN и даже Skype.

Также система может проинформировать о различных служебных событиях вроде потери / восстановления соединения с камерой, достижении предельного размера архива и т.п.

В «Служебных программах» наиболее востребованными будут Asterisk (с его помощью NAS можно будет использовать как ATC IP-телефонии с функцией «записи переговоров») и VPN-сервер (позволяющий безопасно подключаться к локальной сети из удаленного места, поддерживаются PPTP и OpenVPN).

## http://upweek.ru

![](_page_28_Picture_2.jpeg)

Впечатления от работы с Synology DS413 остались самые положительные. Устройство легко подготовить к работе и сконфигурировать, оно стабильно работает и обеспечивает хорошие скоростные характеристики, а возможность установки бесплатных дополнительных пакетов / программ делает его больше, чем просто коробкой для хранения данных. Не вижу причин, почему его не попробовать применить в малом офисе или у себя дома.

Рейтинг: ★ ★ ★ ★ ★

**Устройство:** Synology Disk Station DS413

**Тип:** сетевой накопитель-сервер **Процессор:** dual core 1,067 ГГц **Память:** 1 Гбайт, DDR3 **Отсеки для накопителей:** 4 шт. **Сетевой интерфейс:** Gigabit LAN, 1 шт. **Блок питания:** внешний **Габариты:** 165 x 203 x 233 мм **Вес:** 2 кг (без дисков и адаптера питания).

**Цена:** 25000 руб.

29

**Подробности:** www.synology.com

**Благодарность:** устройство предоставлено компанией SLMP PTE Ltd., официальным представителем компании Synology на территории России и странах СНГ ([www.synology.su](http://www.synology.su) / [www.](http://www.synology.com) [synology.com](http://www.synology.com))

#### <span id="page-29-0"></span>**UPGRADE / железо / содержание**

![](_page_29_Picture_2.jpeg)

#### Хранитель тайн и секретов

Сергей Кулагин

О сетевой безопасности говорено не раз, и не два. Да и сделано немало: алгоритмы аутентификации, сетевые сертификаты у сайтов, защищенные протоколы, антивирусы, брандмауэры, «киперы» паролей под все браузеры и операционные системы. Выбрать есть из чего.

Если вы «обычный человек», ходите по более-менее цивилизованному интернету и не кликаете по мельтешащим баннерам, можете вообще не пользоваться дополнительной антивирусной программой, в последних версиях Windows встроены достаточно надежные методы защиты данных. Даже если вас бес попутал и вы зашли на сайт с дурной репутацией, правильный браузер вас об этом предупредит. Но все не так просто, если вы публичный

человек, или к вашей персоне имеется интерес со стороны криминальных структур, например, по причине наличия «лишних» денег, или по служебным делам. В таком случае, недоброжелателям интересны не столько ваши «куки» или логи, а непосредственно файлы. Защитить их довольно просто, любой архиватор позволяет создать стойкий запароленный архив, который «ломать» - употеешь, но «прятать» каждую табличку Excel и страничку Word

![](_page_30_Figure_2.jpeg)

чрезвычайно неудобно. А если понадеяться на флэшку, носимую в кармане, она обязательно потеряется. А бэкапы и архивы! Это же просто кладезь информации для похитителей!

Маленький USB-донгл, который я сейчас держу в руках, способен защитить ваши данные, сохраненные на физических носителях: съемных дисках, флэшках, и даже CD/DVD-болванках. Подчеркиваю – на любых носителях, при условии, что они или привод для записи подключаются в USB-порт. Внешне устройство больше всего похоже на флэшку, но в нем есть не только «вход», но и «выход», то есть оно является как бы «шлюзом» между флэшкой и ноутбуком. Кроме USB-коннекторов, на корпусе лишь два «глазка» светоди-

одов, говорящих о подаче питания и, собственно, процессе шифрования.

Пока шифродонгл пуст, его существование не обнаруживается операционной системой. Вообще. Активируется устройство только при подключении к нему носителя информации. Причем, обнаруживается непривычным образом, Windows сообщает о том, что накопитель необходимо отформатировать, но сделать этого не может. Но и драйверов в обычном для нас понимании нет, на прилагаемом CD-диске имеется утилита CipherUSB Security Code, в окне которой нужно указать последовательность символов (ключ). Количество знаков 32, чувствительность к регистру присутствует, что при использовании только латиницы и цифр дает

#### **UPGRADE / железо / содержание**

стойкость мастер-ключа на уровне 154 бит, позже я проверял и разные палочки-звездочки, они тоже допускаются, надежность ключа выше. Введенный ключ не сохраняется в операционке, он сразу программируется в CipherUSB, то есть попыток подбора его ровно одна.

![](_page_31_Figure_3.jpeg)

Но не теряйте пароль. Для дальнейших манипуляций с защищенной флэшкой эта последовательность символов как бы и не нужна, но его утеря фактически будет означать утерю данных.

Инструкция старательно предупреждает: не придумано еще способов восстановить этот ключ.

Допустим, вы получили от кого-нибудь флэшку с закодированной информацией. Вставили ее в компьютер через CipherUSB, отказались от форматирования, предложенного Windows.

Имея на руках ключик, вы получите доступ к сохраненным данным, если

же ошибетесь при вводе, файлы не потеряются, но будут недоступны, пока вы не вспомните шифр.

Вставили другую флэшку - у нее свой ключ. Главное, не забывать про Caps Lock (смайл).

Файловая система и содержимое носителя шифруются по алгоритму AES с 256-битным ключом, что соответствует уровню Top Secret, согласно стандартам Агентства национальной безопасности США. Этого вполне хватит для большинства бытовых нужд и весьма серьезных дел (смайл).

Я попробовал зашифровать несколько флэшек USB 2.0 и USB 3.0, записал компакт-диск через внешний USB-привод.

Штукенция работает очень быстро, ресурсов ЦП не задействует вовсе. Windows 8 не подозревает о каких-то махинациях с файлами, для нее носитель в CipherUSB - просто съемный ДИСК.

Очевидно, что внутри брелока есть некая кэш-память, когда ее удается забить множеством мелких файлов, скорость падает до единиц килобайт в секунду, но такое случается очень редко. О полезности устройства лично для вас рассуждать не буду.

![](_page_32_Picture_125.jpeg)

Copyright 2012. Enova Technology Corporation. All rights reserved. This utility program is subject to change and upgrade without notice and does not represent a commitment on the part of Enova Technology. This utility

Но если вам приходилось проглатывать USB-флэшки (а они, как назло, в последнее время все чаще защищенные от напастей внешней среды), предавать их огню в пепельнице или хранить в кабинете килограммовую кувалду с наковаленкой – советую держать девайс на примете (а лучше в ящике стола). Рекомендованная цена на сайте производителя – 30 долларов. Если обзаведетесь «тайником» - берегите мастер-пароль, он, на мой взгляд, самая уязвимая часть системы. Социальный взлом еще никто не отменял и он, увы, практически самый действенный.

![](_page_32_Picture_5.jpeg)

**Цена:** 3500 р.

**Устройство:** CipherUSB

**Тип:** шифровальное устройство

**Поддерживаемые носители:** Flash, HDD, DVD, CD, Blu-Ray

**Алгоритм шифрования:** AES 256-бит (Enova)

**Поддерживаемые ОС:** Windows, **MacOS** 

**Габариты:** 60 x 20 x 10 mm

**Подробности:** www.addonics.com

**Благодарность:** «Мастер» ([ttlltt.ru](http://ttlltt.ru))

## <span id="page-33-0"></span>Про потерю связи и таблицы индексов ЫГИ Яукщ

**?** *Здравствуйте! Подскажите, что могло сломаться в мониторе Benq GL955? Месяц назад купил его с рук, отлично работал, но почему-то начал гаснуть через полчаса после запуска. Причем не просто гаснет, а еще громко и ритмично щелкает, одновременно со щелчками вспыхивает лампочка-индикатор питания, но экран не разгорается. Неожиданно для себя нашел решение проблемы – старый советский способ – стукнуть легонько по задней стенке, порой после такого «пинка» монитор работает чуть ли не сутки, не выключаясь. Поломка какая-то смешная, но уже надоела. Хочу починить или выкинуть аппарат.*

Выкинуть всегда успеется. Попробуйте продлить жизнь неплохому в целом устройству.

В таких ситуациях нужно снять заднюю стенку, все «железо», которое закрывает платы монитора, но сделать так, чтобы доступ к деталям был, но ничего не замыкало на корпус, а все провода были подключены.

После этого, включаете моник, ждете

пока он не начнет отрубаться и щелкать, после чего изолированной пластмассовой палочкой (хорошо подходят деревянные столовые приборы из суши-баров) начинаете нажимать на детальки, участки монтажных плат, разъемы.

![](_page_33_Picture_8.jpeg)

Далее собираете экспресс-статистику, в каких местах постукивание приводило к успеху, отключаете монитор из сети и пропаиваете монтаж, даже если с виду пайка безупречна. А раз монитор уже открыт, не помешает осмотр больших электролитических конденсаторов в блоке питания, но менять их пока рановато, возраст модели не тот. Банальный дефект пайки, не более того. При

#### [UPGRADE](#page-0-0) / [FAQ](#page-33-0) / [содержание](#page-1-0) № 12 (619) 2013

## http://upweek.ru

работах соблюдайте, пожалуйста, технику безопасности.

**?** *Здравствуйте! Подскажите, как восстановить стабильность компьютера после неудачного апгрейда. Материнская плата не менялась, это Gigabyte GA-EP45-DS3R, память OCZ Titanium, 2 модуля OCZ2T800C42G, разогнанные до 1 ГГц при таймингах 5-5-5, процессор Intel Core 2 Duo E6600 поменял на Intel Core 2 Quad Q9400, видеокарточка ASUS EN8800GS Top нашла себе нового хозяина, а у меня появилась б/у Palit GeForce GTX 560 Ti 448. Винчестеры – две «пятисотки» от Seagate, объединенные в RAID0. Блок питания тоже заменен, Thermaltake Toughpower 700W, корпус новый, китайский Full Tower, так что ничего не мешает друг другу и вентиляция отличная. По сути, апгрейд свелся к замене процессора, видеокарты, и корпуса с БП. И вот странные дела творятся. У компьютера полностью пропала функция Reset: пробовал и отверткой, и кнопкой – комп не реагирует, но я при сборке напутал провода с передней панели, думаю, что что-то сжег. Но самая большая беда случилась после попытки разгона. Стоило мне поднять шину* 

*процессора, так компьютер во время теста завис, показал «синий экран», и все, больше включаться отказывался. Я обнулил BIOS, комп заработал, но при запуске графики на весь экран – виснет. То же и в 3D Mark любой версии. А вчера еще и «развалился» RAID-массив, полдня переставлял систему и программы, но в результате в работе компьютера ничего не улучшилось.*

Ваша материнская плата не новая, ее не разгонять, а беречь надо. А когда речь идет о нестабильной работе железа, разгон – первое, что нужно убрать.

![](_page_34_Picture_6.jpeg)

Но для начала нужно прошить одну из последних ревизий BIOS – F9, F10, или даже F11e, судя по отчетам в интернете, все они работоспособны, в том числе и бета.

#### **UPGRADE / FAQ / содержание**

Для большей стабильности нужно выключить функции C1E/ C2/C2E State Support и технологии энергосбережения CPU EIST. После того, как вы убедитесь в нормальной работе комплектующих на номинальных частотах, можно принимать взвешенное решение о разгоне. Но развал RAID-массива и неработоспособность Reset говорят о возможных серьезных неполадках, либо в самой материнской плате, либо источнике питания. Блок питания B. следует временно заменить на тот, что 100% исправен. На плавающую неисправность БП, или на его неспособность выдержать большой ток намекают и фризы при запуске тяжелой графики, когда от линии +12 В требуется большая отдача.

И только если с «железобетонным» питанием все описанные симптомы будут повторяться, придется проводить дополнительные «раскопки».

Не мешает и попробовать компьютер со старым процессором, не исключаю, что те «лишние» 30 Вт TDP, которые прописаны в спецификации четырехъядерного Intel Core 2 Quad Q9400 и стали той соломинкой, что сломала спину верблюда. А эффект появился при разгоне и, стало быть, повышенной

нагрузке на преобразователь питания CPU.

Здравствуйте! Разрешите во- $\sum_{i=1}^{n}$ прос задать про ноутбук Acer Aspire 1684WLMi. Возраст «динозавра» можете сами посмотреть в Google. Экран 15,4», Intel Pentium M 745 / 1,8 ГГц, 512 Мбайт оперативной памяти,100 Гбайт винчестер, ОС Windows XP Home Edition, все без изменений с момента приоретения.

Используется машинка, в основном, как библиотека для хранения чертежей и эскизов, я конструктор, и документации мне нужно много. И вот, однажды, при включении ноутбук выдал черное окно, с надписью «NTLDR is missing press CTRL+ALT+DEL to restart».

Понятно, что загрузка Windows стала невозможна. Снял жесткий диск, думал, дело в нем, на другом ноуте скопировал файлы, проверил хард с помощью программы Victoria, а он абсолютно нормальный. Ну то есть вообще без претензий. Но с него мой Acer Aspire вообще не загружается. Временно пользуюсь образом Live CD с Ubuntu, железная часть ноутбука тоже в порядке, нужные файлы на «родном» винчестере отыскиваются без проблем.

**UPGRADE / FAQ / содержание** 

#### Не пойму, в чем дело, почему не гру**зится Windows?**

Наиболее вероятная причина такого поведения Windows XP - повреждение загрузочных файлов Ntldr и Ntdetect. com, в том числе из-за неисправностей HDD, как вы верно заметили. Но в вашем случае наверняка другая, поскольку накопитель не вызывает подозрений, как и работа материнской платы ноутбука. Редко, но случается сбой загрузчика Windows только потому, что он не может найти нужные файлы.

![](_page_36_Picture_4.jpeg)

Причина одна – большое количество файлов в корневом разделе диска С:\, из-за чего таблица размещения файлов (MFT - Master File Tables) разрастается настолько, что появляется ее «вторая часть». Поскольку загрузчик ХР может обращаться только к файлам в «главной» половине MFT, а расположение индексов в MFT осуществляется в алфавитном порядке, загрузочные файлы вполне могли «переехать» в недосягаемую для Windows XP область.

Удаление / перемещение файлов не всегда помогает, нужно «починить» MFT.

Не торопитесь форматировать винчестер и переустанавливать «ось», стоит попробовать вначале загрузиться с установочного диска Windows XP, нажатием клавиши R перейти в консоль восстановления и ввести команду fixboot. Кроме этого, Microsoft давно уже сделала бесплатную утилитку Bcupdate2, которая также умеет исправлять загрузочную информацию, понадобится только создать либо загрузочную флэшку, либо CD. На будущее, старайтесь не забивать корневой каталог диска «мусором», и своевременно проводите дефрагментацию, следя за тем, чтобы и MFT тоже была почищена.

МФУ Сапоп Ріхта МР $190 -$ кажется, мы его теряем (шутка). Это МФУ верой и правдой служит четыре года! Но в последний месяц забарахлил сканер. При запуске сканирования, процесс останавливается на полпути и на экране появляется сообщение, что со сканером связи нет. Помогает вытащить секунд на 15 кабель USB из хаба, после чего сканер появляется, связь

## **UPGRADE / FAQ / содержание**

#### Nº 12 (619) 2013 http://upweek.ru

![](_page_37_Picture_2.jpeg)

есть, все работает. Причину сбоя так и не удалось понять. Даже переключал в BIOS режим порта USB в 1.1, все тоже самое. Поскольку печатает МФУ хорошо, избавляться от него рано, просим совета. Да, еще кнопка «пуск» какая-то расхлябанная, срабатывает через раз, но это уже мелочи.

Вы будете приятно удивлены, но ваш любимый Canon, наверняка, абсолютно здоров. И чинить его не надо. Во-первых, спрячьте от него хаб подальше, и подключайте МФУ напрямую к компьютеру, во-вторых, поменяйте кабель,

поставьте наиболее короткий из имеющихся, оптимален метровый шнур, желательно, чтобы на нем были «бобышки», что указывает на наличие ферритовых колец для подавления помех. Переключение режимов работы порта USB вряд ли чем поможет, ставьте 2.0 без раздумий. А что касается залипающей кнопки, если ее чинить, придется разобрать панель, осмотреть шток и саму кнопку. Один из двух элементов обязательно будет сломан. Пластик надо восстанавливать суперклеем, а кнопку - менять на «донорскую», работа совсем несложная.

http://upweek.ru

<span id="page-38-0"></span>![](_page_38_Picture_2.jpeg)

#### **Облачная фотомозаика** Алексей Кутовенко

**В нашем цифровом мире у каждого события – большого или малого, всегда хватает летописцев. Кто-то еще только откупоривает бутылочку кефира, а сосед справа уже делает фотографии, соседка слева снимает видео, а товарищ напротив «твиттит» репортаж об этом судьбоносном моменте человечества.**

Все это добро оседает в хранилищах самых разных ресурсов, публикуется в социальных сетях. Контент рассеивается и для того, чтобы составить полную картину события впоследствии приходится немало попотеть.

Хотя все, конечно же, клятвенно обещают обменяться фотографиями на следующее же утро.

Решить проблему сбора контента помогут сервисы данного обзора. Если мероприятие действительно массовое

## http://upweek.ru

и с большим количеством участников, скорее всего, у него есть своя страничка на одной, а то и на нескольких социальных сетях.

Вполне логично попытаться использовать для сбора последующего фотообзора штатные возможности социальных сервисов. Из крупных и популярных в наших краях «социалок» наиболее полезными встроенными средствами решения нашей проблемы обладают «В контакте» и Google+.

«Контакт» оснащен отдельным типом сообщества - «Мероприятия». При настройке нового события можно разрешить приглашенным гостям загрузку фото и видео в соответствующие групповые альбомы.

Сам процесс проходит в привычном режиме и ничем особенным не отличается от обычной публикации снимков на своей странице.

Плюсы такого решения – привычные инструменты и простота настройки. Кроме того, альбомы закреплены в «шапке» группы и легко доступны в любой нужный момент. Минусы – если в вашем мероприятии участвуют люди из других стран, вероятность наличия у них аккаунтов «В контакте» не очень велика. Весьма неплохо организована

совместная работа над альбомами в социальной сети Google+. На данном сервисе реализован так называемый «Режим вечеринки», который можно активировать на вкладке «Мероприятия». По сути, это как раз быстро настраиваемый и легкий в работе общий доступ к групповому альбому события. При активации данного режима все гости мероприятия получают возможность загружать сделанные ими фотоснимки напрямую в общий альбом мероприятия, минуя промежуточные шаги. Для быстрого доступа к общему альбому можно использовать стандартное приложение Google+ для Android. Приглашать можно только других пользователей Google+, поскольку доступ к альбому будет привязан к их персональным аккаунтам. Активируется данный режим в настройках нового мероприятия.

![](_page_39_Picture_8.jpeg)

#### Nº 12 (619) 2013 http://upweek.ru

В сети Facebook сбор материалов также предлагается привязывать к странице группы или мероприятия. Участники имеют возможность публиковать отдельные снимки или альбомы непосредственно в ленте группы. Как правило, чаще все сводится к публикации ссылок на личные альбомы. В любом случае, процесс требует активного участия всех заинтересованных авторов и далеко не всегда позволяет полностью охватить весь отснятый и выложенный контент. Кроме того, если не предпринимать дополнительных действий, то ссылки на альбомы распределяются по ленте, перемежаясь другими сообщениями.

Все перечисленные решения имеют один общий недостаток: они доступны только на одном сервисе и только зарегистрированным на нем людям. Экспортировать собранные материалы куда-либо еще нельзя. Расширением доступных возможностей озаботились разработчики сторонних решений. Сложилось несколько основных направлений: расширение функциональности стандартных инструментов социальных сетей; создание сервисов-агрегаторов, способных собирать контент, относящийся к одному событию из нескольких социальных сетей, а также отдельные независимые сервисы, предназначенные для совместной групповой публикации и просмотра медиаконтента.

Серьезных агрегаторов медиаконтента для социальных сетей не так уж много, однако существующие проекты демонстрируют разные подходы к решению своей основной задачи. Если вам интересно взглянуть на то или иное событие с разных точек зрения в оригинальном интерфейсе, есть смысл обратиться к сервису Moment. me (moment.me). После подключения к вашим аккаунтам социальных сетей и сервисов (поддерживаются Twitter, Facebook, Google, Instagram и Flickr), сервис изучает имеющиеся фотоснимки и добавляет их метаданные в свою индексную базу. Отдельные события на данном сервисе именуются «Моментами». После создания Можно создать и собственный «Момент», пригласив в него своих друзей. После подключения к сервису, все участники «Момента» могут публиковать свои фотографии в обычном, индивидуальном порядке на любых удобных для них сервисах, поддерживаемых Moment.me. Все опубликованные вашими друзьями материалы, при условии использования

## http://upweek.ru

одинаковых тегов, будут автоматически собираться в единый альбом Moments. me.

Событие Moment.me может быть как приватным, так и публичным, доступным для просмотра другим пользователям сервиса, не входящим в группу авторов.

![](_page_41_Picture_4.jpeg)

Это открывает возможность использования сервиса в качестве своеобразного каталога репортажей, многие из которых насчитывают десятки авторов и сотни фотоснимков.

Для такого просмотра на сервисе предусмотрен соответствующий раздел – Trending Momens.

Просматривать контент «Момента» предлагается в виде ленты снимков с возможностью быстрого выбора фотографий конкретного автора либо выстраивая их в хронологическом порядке. Довольно интересно бывает

посмотреть на снимки, сделанные в одно и то же время разными людьми с разных точек. Как и положено социальному клиенту, Moment.me позволяет обсудить фотоснимки в различных подключенных к аккаунту социальных сетях.

Мобильная поддержка представлена бесплатными приложениями для Android и iOS. Кстати, создавать «Моменты» удобнее именно в клиенте, а вот просматривать контент лично мне больше по душе в веб-приложении. Не забыты и опции экспорта: на основе «Момента» можно сгенерировать виджет для размещения на внешнем сайте или блоге.

Создание общих альбомов для событий возможно и за пределами социальных сетей.

Из сторонних ресурсов на эту роль в первую очередь просятся фотохостинги – сайты, по идее, специально приспособленные для различных манипуляций со снимками в сети. Сервисов, позволяющих загружать фото в публичный альбом – вагон и маленькая тележка, но будем честны: проcтого наличия такой возможности мало, вряд ли удобно обращаться к стороннему сервису, если он не предлагает

каких-либо уникальных возможностей и не обладает благопристойным послужным списком. Если говорить о крупных, популярных сервисах, то хорошие возможности совместного наполнения альбомов присутствуют на фотохостинге Flickr.

Это один из крупнейших в мире фотохостингов с большим количеством возможностей и даже собственным онлайновым графическим редактором.

Если ваша задача – сделать доступным для большого количества людей действительно большое количество фотографий – это хороший вариант, поскольку для просмотра публичных снимков регистрировать аккаунт Flickr посетителям не обязательно.

Для организации совместной работы предназначены публичные группы Flickr.

Они могут быть как открытыми для всех желающих, так и доступными только по приглашениям. На Flickr есть масса интереснейших тематических групп, в том числе посвященных различным событиям, в которые можно вступить и поделиться своими снимками по теме.

Архивы крупных групп могут быть весьма и весьма обширными.

Они удобнее альбомов того же

Facebook, поскольку по их содержимому можно вести вменяемый расширенный поиск, а новинки не вытесняют с глаз долой предыдущие работы.

Кроме того, возможности просмотра, редактирования и описания снимков здесь заметно превосходят инструменты социальных сетей.

Разумеется, никто не запрещает создавать собственные группы, в которых можно приватно делиться фотографиями только со своими друзьями.

На десерт - достаточно любопытная модель обмена снимками, которую предлагает бесплатный сервис Flakka [\(flakka.net](http://flakka.net)).

Он предназначен для мобильных девайсов (есть версии для iOS и Android) и позволяет синхронизировать совместный просмотр фотоальбомов на нескольких устройствах.

Вы листаете снимки на своем девайсе, даете комментарии, а все ваши действия аккуратно воспроизводятся в клиентах Flakka на устройствах ваших друзей. Для своей работы приложение требует наличия на мобильных девайсах платформы Adobe AIR. В качестве хранилища демонстрируемых фотоснимков используются альбомы вашего аккаунта Facebook, соответственно,

http://upweek.ru

![](_page_43_Picture_2.jpeg)

придется дать приложению доступ к аккаунту. Кроме того, Flakka умеет работать с фотокамерами самых различных мобильных гаджетов. Для обмена такими снимками сервис сразу же создает на Facebook новый фотоальбом.

При создании новой сессии приложение предварительно предложит отобрать из ваших альбомов снимки, которыми вы хотите поделиться.

В ходе просмотра альбома можно подсвечивать фрагменты снимка. Участники просмотра при желании могут сохранять у себя понравившиеся фотографии, так что сервис можно использовать не только для совместного просмотра, но и для обмена снимками. Собственно, для этого он и нужен.

Работать можно и с помощью «флэшевого» веб-интерфейса на сайте проекта.

Из минусов отмечу не самую стабильную работу Android-клиента при создании новой сессии.

http://upweek.ru

RamBull

<span id="page-44-0"></span>![](_page_44_Picture_2.jpeg)

#### **Pho.to – делаем подарочное фото: просто и легко**

**Не желаете ли Фо королевства Тонго? Помните слова из популярного мультфильма про блудного попугая: «Вы бывали на Таити? О, Таити!»? Тогда пернатый говорун был в центре внимания всех жителей двора. И я сегодня, стараясь привлечь внимание читателей, спрошу: «А вы бывали в Тонго?».**

45

И тут же не только восхищенно воскликну «О, Тонго!», но и предложу немного познакомиться с этим островным государством. Правда, не с его достопримечательностями, а пока только с одним из сайтов его доменной зоны.

Не помню точно, когда я случайно наткнулся на это приложение для своего смартфона, но оно оказалось, как нельзя кстати – в голове крутилась мысль сделать какой-то оригинальный подарок товарищу, но, как обычно, с

применением небольших усилий (времени в распоряжении почти не оставалось). После знакомства с возможностями приложения Pho.to Lab мысль крутиться перестала и оформилась в виде конкретного решения: делаю коллажи и уже потом все оформляю в виде подарочного буклета или календаря. И, практически, без каких-либо усилий с моей стороны: всего-то и требовалось, что несколько подходящих фотографий, да смартфон на андроиде

## http://upweek.ru

с установленным приложением. Хотя нет: еще обязательным условием было наличие доступа в интернет – без него программка не работает.

Сказано – сделано: на аппарат были закачаны необходимые фотографии и процесс, что называется, пошел. Как я уже сказал выше, программа не вызовет затруднений по своему использованию даже у ребенка (хотя, конечно, здесь стоит сделать небольшой реверанс в сторону современных детишек: они порой разбираются с программами намного шустрее взрослых представителей рода человеческого).

![](_page_45_Picture_145.jpeg)

Все доступные варианты преобразований вашей фотографии разделены на несколько категорий: от простого добавления рамок разного вида до разнообразных коллажей и использования множества фильтров.

В момент моего знакомства с программой таких групп было штук 10 и в каждой насчитывалось от нескольких (порой буквально 2-3) до десятков предложений возможных преобразований вашей фотографии.

Но за прошедшее время коллекция значительно расширилась и в настоящее время насчитывает порядка двух десятков категорий, содержание которых, соответственно, тоже существенно выросло.

Интересны варианты «Фото в новом окружении», помещающие ваше изображение то в титульный лист старой книги, то на гладь озера у подножия замка. «Коллажи со знаменитостями» стали уже довольно популярны в инете и я уже не раз встречал их вариации в различных уголках всемирной паутины.

А какая женщина не обрадуется своему изображению на обложке глянцевого журнала?! Карандашный набросок, «сделанный» на берегу моря, у не

## http://upweek.ru

сведущего человека без труда может вызвать неподдельный интерес: «Ух ты! Сам нарисовал?».

![](_page_46_Picture_3.jpeg)

Комбинации же множества фотографий, сгруппированных на шаре или виде кадров кинопленки, позволят представить человека во всем его многообразии. Кому-то захочется посмотреть на себя на месте Бенджамина Франклина в зеленоватых тонах, а ктото довольствуется местом Владимира Ильича на червонце 1937 года выпуска или кого-нибудь еще на какой-либо другой купюре, имевшей (как вариант – имеющей) хождение в одной из множества стран мира. Да и просто фильтры, позволяющие состарить фото или сделать его черно-белым или одноцветно-монохромным, дают простор вашей фантазии для возможного их дальнейшего использования.

В коллекции кроме шаблонов под одну фотографию, имеются варианты под несколько фото, а также, как я уже упомянул выше, с использованием множества изображений. Так что найти для себя подходящее решение, думаю, не составит труда.

![](_page_46_Picture_6.jpeg)

Кроме собственно использования предлагаемых шаблонов, на многие из них дозволяется добавить свою надпись: и хотя ее местоположение и вид фиксированы, в большинстве случаев все смотрится вполне гармонично.

Nº 12 (619) 2013 http://upweek.ru

![](_page_47_Picture_2.jpeg)

Теперь несколько слов собственно о процессе создания домашнего шедевра. Определившись с возможным преобразованием и выбрав соответствующий шаблон, указываем программе фотографию (или требуемое их количество), подлежащую экзекуции. Вариантов осуществить это немного - всего два: либо выбираем в галерее аппарата, либо включаем камеру и тут же делаем снимок.

Потом, при необходимости, выделяем необходимый элемент (например, одно лицо из группы: кстати, наличие данной возможности отличает в лучшую сторону мобильную версию программы от онлайн-сервиса, но об этом

- чуть ниже), добавляем надпись (опять же - при желании), удаляем логотип Pho.to (хотя в большинстве случаев он так ненавязчив и вписывается в общую композицию, что, практически, незаметен) и жмем кнопку «Выполнить».

Ждем, пока колесо процесс-бара, отмеряющее процент выполнения задачи, добежит до долгожданной сотни, и оцениваем результат. Если оный вас устраивает - сохраняем файл. При неудовлетворенности - начинаем процесс заново. Результирующий файл сохраняется в формате jpeg.

Но есть шаблоны с элементами анимации: падающий водопад, мерцающая свеча или перелистывание книги.

http://upweek.ru

![](_page_48_Picture_2.jpeg)

Тогда результат получится в gif-формате. Конечно же, в наш век мобильного обмена всем и вся, получившийся шедевр вашего творчества без промедления можно отправить в любой уголок планеты, или же опубликовать в одной из социальных сетей или других сервисах онлайн-общения.

![](_page_48_Picture_4.jpeg)

Кроме бесплатной версии, существует Pro-вариант по цене 94 рубля за штуку, в котором дополнительно доступны еще несколько категорий шаблонов, а вновь добавленные преобразования готовы к использованию сразу после выпуска (в бесплатной версии – становятся доступными только некоторое время спустя).

Кроме того, безусловно, отсутствует реклама и не придется каждый раз удалять логотип программы на итоговом изображении. Вот и все возможности этого приложения. Остается только добавить, что оно совместимо с версиями ОС Android, начиная с 2.1.

#### Для тех, кто предпочитает ПК

Описанная выше мобильная версия программы основана на существуюсервисе http://funny.pho.to/ru/, щем предлагающем в онлайн-режиме фактически все те же преобразования по тем же шаблонам.

![](_page_49_Picture_4.jpeg)

Более того, здесь доступны все категории шаблонов и нет никаких ограничений на новизну используемого преобразования.

Однако, небольшой недостаток нашелся и здесь: как ни парадоксально это прозвучит, но использование достремительно-развиваюстижений щихся технологий не всегда приводит к лучшему результату.

Я имею в виду набравшее силу и получившее широкое распространение автоматическое распознавание лица человека программными средствами. Именно эта технология используется на сервисе для выделения лиц из изображения для дальнейшей их обработ-KИ.

И в случае нечеткого или мелкого изображения (группа лиц, например) программа признается в своей беспомощности, сообщая, что лица ей найти не удалось.

И ничего уже сделать не получится (грустный смайл). В то время как моверсия разрешает самому бильная указать область фотографии, которую вы хотите включить в свой коллаж или картину - даже совсем обезличенное изображение подойдет, если вы считаете, что именно так и должен выглядеть ваш будущий нетленный шедевр.

Еще одной особенностью онлайн-сервиса является возможность использовать любой из предыдущих ваших экзерсисов, как основу для очередного эксперимента без необходимости

дополнительной траты времени на их загрузку на сервер. Так что получить фото вопрошающего Ди Каприо, держащего в руках фотографию Брюса Уиллиса, любующегося, в свою очередь, изображением вашей девушки - получится пусть не в два, но не более чем в пять кликов (смайл).

![](_page_50_Picture_3.jpeg)

На этом возможности сайта Фо королевства Тонго не исчерпываются. Следующее, чем мы можем быстро воспользоваться - это сделать шаржи на себя или своих друзей, добавляя анимированные эмоции на фотографию

или слегка (или не очень) искажая изображение лица. Доступно это на вкладке «Мультяшки» (http://cartoon.pho.to/ ru/). Вариантов немного, но кому-то и этого хватит, а остальным придется отправиться на дальнейшие поиски подходящего решения.

Следующее, что можно сделать, не уходя с сайта - это обзавестись анимированным аватаром (http://avatar.pho. to/ru/). Как и все остальное, делается это не просто, а очень просто: здесь, фактически, используется часть тех же шаблонов, что задействована в двух ранее рассмотренных сервисах сайта. Только добавлены некоторые элементы анимации и результат сохраняется в gif-формате с разрешением 130 на 130 пикселей. Выбрать другой вариант размера нет. Зато дозволительно определить число кадров и скорость их сме-HЫ.

Как я уже написал в самом начале с помощью решений, предлагаемых Pho.to Lab, не составляет особого труда в кратчайшие сроки приготовить простое, но в то же время - оригинальное поздравление. А что может быть проще, чем поздравительная открытка? Правильно - электронная открытка! И тоже поздравительная.

#### Nº 12 (619) 2013 http://upweek.ru

Поэтому тем, кому поздравить надо не то, чтобы вчера, но как можно быстрее - прошу заглянуть в раздел сайта «Открытки» (http://cards.pho.to/ru/), где можно найти подходящее под торжество решение, оформить его и отправить адресату в считанные минуты.

Оставшиеся сервисы ориентированы на быстрое улучшение ваших фотографий. С возможностями ретуширования фото (http://makeup.pho.to/ru/) Upgrade познакомил читателей в мае прошлого года (#18(573)).

Еще доступна быстрая коррекция изо-(http://enhance.pho.to/ru/), бражения подразумевающая автоматическое изменение некоторых параметров: цветовой температуры, насыщенности, корректировка освещенности, повышение резкости, удаление шума и, безусловно, избавление от красных глаз.

![](_page_51_Picture_5.jpeg)

И многие эффекты, которые вы могли использовать в рассмотренных ранее сервисах, доступны в любых сочетаниях в фоторедакторе (http://editor.pho. to/ru/): применять фильтры, коррекции разного рода, крутить-обрезать и изменять размер, добавлять текст и водяные знаки - все здесь дозволено... И кое-что другое. А сейчас на страничке http://art.pho.to/ в стадии альфа-тестирования функционирует еще один сервис, также предлагающий варианты мгновенных преобразований ваших фото: что-то уже и так есть на сайте, а что-то добавлено новое. И все сгруппировано и разложено по категориям в одном месте - удобство налицо. Вот такой интересный сайт имеется в далеком островном королевстве Тонго. Может пора им ФОспользоваться?

Вместо RSS могу сообщить, что существует версия и для поклонников Apple: она также бесплатна, весит 8,7 Мбайт и работает на системах с iOS 5.0 и выше.

Программа: Pho.to Lab Тип: фоторедактор Разработчик: VicMan LLC Объем дистрибутива: 4 Мбайт Русификация интерфейса: есть Aдрес: http://android.pho.to/

http://upweek.ru

<span id="page-52-0"></span>![](_page_52_Picture_100.jpeg)

#### Обсуждаем идеи в онлайне Алексей Кутовенко

**«Привет! У меня вот такая идея появилась…» - хорошее начало сетевого обсуждения. Стартует оно, допустим, в мессенджере. В процессе захотелось объяснить подробнее – и вот полетели уже в обе стороны старые добрые электронные письма с вложениями.**

Создается группа в соцсети. Вложения начали путаться – версии документов разные (мысль-то на месте не стоит). В поисках порядка продвинутые участники запускают онлайновые офисные редакторы с совместным редактированием документа.

Вот уже и схемку нарисовать захотелось. И фоточку приложить. Открываются все новые окна браузеров, приложения. А вот и новые участники

обсуждения подтягиваются: «А что это вы тут делаете, а?». И радостный беспорядок рискует превратиться в хаос, ибо время на поддержание и организацию обсуждения начинает превышать время на работу с изначальной идеей, которая уже скромно стоит в сторонке, испуганно посматривая на водоворот всеобщего делового-коммуникационного вертепа. Вывод простой: нам нужен специализированный инструмент.

Потребность в таком инструменте у добропорядочного домашнего пользователя возникает спонтанно. В такой ситуации важную роль играет уже не только и не столько функциональность и изящество идеи проекта, сколько его очевидная практическая направленность и простота освоения.

Обсуждать надо, а не мануалы изучать! Конечно, если такие обсуждения происходят на регулярной основе - разговор иной. Управление проектами, даже самыми простыми, отдельный жанр и там есть свои сервисы, который мы пока оставим в стороне.

Итак, нам нужен этакий совместный виртуальный рабочий стол, на котором можно было бы быстро разложить нехитрый, но максимально разнообразный скарб, необходимый для работы, чинно-благородно обсудить его, не отвлекаясь на синдром потерянного меню, и спокойно перейти в те или иные специализированные редакторы для выполнения своей доли работы.

Опять же оставив в стороне строгое распределение и отслеживание выполнения задач и прочий излишний в дружеском общении менеджмент. Желательно обойтись без лишних финансовых вливаний, куда без этого.

Нам хотелось бы рассказать о двух проектах, демонстрирующих два разных подхода к решению этой пробле-MЫ.

Сервис CanvasDropr (www.canvasdropr. скрупулезно воспроизводит com) именно идею виртуального стола, или доски для рисования, синхронизируемую между компьютерами и гаджетами участников общения.

![](_page_53_Picture_8.jpeg)

Изначально CanvasDropr был предназначен для совместного просмотра фотографий, однако постепенно оброс дополнительными функциями и стал универсальней. Лучше всего проект чувствует себя в браузере Chrome, для которого даже предлагается официальное дополнение.

Основной элемент сервиса - виртуальная доска, или, как ее здесь называют, «холст» (Canvas). Отдельные «холсты» можно объединять в проекты - по сути, аналог папок.

Предусмотрены и «команды» (Team), объединяющие группу пользователей, соответствующие проекты и отдельные холсты.

На виртуальной доске можно размещать различные файлы: изображения, текстовые документы, ссылки на видеохостинги. Есть инструменты свободного рисования и добавления текстовых блоков. Правда, как это частенько водится, кириллица есть только в одном из предлагаемых шрифтов. Поддерживается добавление файлов офисных форматов и PDF. Их можно просматривать прямо в виджете на холсте, причем даже относительно крупные файлы на несколько мегабайт отображаются корректно и практически не тормозят работу приложения. Редактировать такие документы непосредственно в CanvasDropr нельзя.

Как только любой из участников собрания добавляет или перемещает их, изменения немедленно отображаются у других участников. В результате холст действительно становится живым и служит прекрасным дополнением, например, для разговора по Skype.

Параметры приватности холста разделены на уровни. Возможно приглашение с явным предоставлением доступа

только конкретным людям, доступ по «секретному» URL, но для любых, его узнавших, а также публичный доступ для всех желающих.

Элементы можно поворачивать, менять их размер, добавлять к ним подписи и комментарии. Возможно даже перетаскивание элементов между холстами. У каждого элемента на холсте ведется собственная история, а также собственная ветка комментариев с оповещениями по e-mail о появлении новых.

Вот только настройки, отключающей отправку уведомлений, нет, и если работа идет активно, они начинают захламлять почтовый ящик.

Присутствует встроенный чат, причем владелец холста может обратиться сразу ко всем участникам. Поскольку CanvasDropr осознанно ориентирован на простые случаи применения, отслеживания версий и отката на предыдущие здесь нет. Любопытная функция сервиса – возможность запуска презентации. CanvasDropr будет по очереди перебирать все объекты холста в режиме слайд-шоу. Отдельный разговор – контент, загружаемый на холст из сетевых источников. Для этого служат располагающиеся на боковой панели

http://upweek.ru

CanvasDropr Apps, с помощью которых можно провести поиск на внешних сайтах и добавить результат на холст.

Сред доступных вариантов немало популярных медиахостингов. Кроме того, с помощью приложения Widget можно добавлять контент с партнерских сайтов по прямой ссылке.

Второй подход к совместному онлайновому обсуждению демонстрирует сервис Rizzoma (rizzoma.com). Основной конек сервиса – «контекстное общение», цель которого – создание структурированного документа группой авторов, использующих объединенные в одном приложении возможности мессенджеров, блогов, форумов, медиахостингов и других инструментов совместной работы.

Попытки создания «агрегатора всего» уже предпринимались. Чуть ли не канонический пример провала такой идеи – сервис Google Wave, как пользоваться которым сообразило только небольшое количество пользователей, а действительно эффективно использовать, а не просто поиграть, смогло и того меньше.

На этот фон наслоились различные внутренние противоречия политики Google, а также технические проблемы. Финал был предсказуем и, в общем-то, справедлив.

**DESCRIPTION** п ė 図 R v

Rizzoma – прямой идейный наследник Google Wave. Даже стартовали они незадолго до закрытия Google Wave, сразу же предложив возможность импорта волн из этого сервиса. Разработчики Rizzoma делают ставку на доработку идей проекта Wave, исправление тех недостатков, которые не позволили «Волне» стать действительно популярным инструментом. Идея похвальная, и среди проектов, возникших на осколках Google Wave, Rizzoma выглядит достойно.

Если CanvasDropr это, скорее, удобный онлайновый аналог доски для рисования (обсудили-вытерли-забыли), то Rizzoma претендует на роль средства совместного создания завершенной базы знаний, которая будет сохранена и к которой будут возвращаться.

#### Nº 12 (619) 2013 http://upweek.ru

Не случайно в списке потенциальных сфер применения проекта фигурирует деловое общение, совместная работа команд разработчиков. Rizzoma найдет свое применение и в целях образования, а также для удобного тематического общения групп пользователей, нуждающихся в более современных, чем обычные форумы или группы соцсетей средствах.

Разработчики проекта из России, однако русского языка в интерфейсе Rizzoma пока не предусмотрено, только английский. Хорошо хоть техподдержка и обучающие материалы доступны на русском. Основная «единица» проекта – тема (Topic). Именно она служит одновременно и пространством общения, и местом хранения контента. Приглашать участников темы можно с использованием своих адресных книг Google *u* Facebook.

Главное отличие Rizzoma от других средств онлайнового общения - ориентация не на линейное, а на структурированное представление данных. Примеры линейных данных - лента сообщений форума, диалог в мессенджере, цепочка электронных писем. Сообщения располагаются в них последовательно, манипулировать данными,

дополнять и перекомпоновывать их сложно. Структурированный документ позволяет быстро переходить в нужный фрагмент документа, открывая подробности по мере необходимости.

Данные можно представлять любыми удобными способами. Все это в полной мере доступно в Rizzoma. Запустив новую тему и пригласив в не друзей можно совместно и в режиме реального времени создавать и редактировать ее разделы, что одновременно напоминает работу в облачном «офисе» и общение на форуме. Поддерживается загрузка в топик файлов (квота в настоящее время составляет 50 Мб.), ссылок на внешние ресурсы, размещение в теме виджетов, например, для проведения опросов, вставки в текст формул, карт разума, роликов YouTube. Правда работает все это богатство в полном объеме только в браузере Chrome. В других частенько случаются сбои.

![](_page_56_Figure_7.jpeg)

У Rizzoma немало изюминок. Поскольку темы здесь четко структурированы, можно быстро сворачивать целые разделы обсуждения и даже просматривать обсуждение в режиме «карты разума».

Это действительно очень удобно, поскольку позволяет быстро вникать в содержание, находить нужные фрагменты без проматывания длинных лент обсуждений.

Поддерживается создание задач – встроенный планировщик пусть и простенький, но полезный.

Радует внимание к мелочам: доступны клавиатурные комбинации для всех основных действий. Rizzoma не пытается быть вещью в себе: сообщения можно экспортировать в социальные сети.

Поддерживаются Google+, Facebook и Twitter. Кроме того, можно выгрузить одну или несколько тем в виде сжатого в ZIP-архив HTML-файла.

По моему субъективному мнению, это сервис для уже сложившейся команды или сообщества, настроенного именно на продуктивную работу.

Сервис нужно изучать, эффективно работать совсем уж сходу тут вряд ли получится.

А вот для освоения как раз и нужна более-менее мотивированная команда с общими интересами и целью.

В то же время стоит отдать должное разработчикам: задачу создания «Wave с человеческим лицом» им в целом удалось решить.

Получился достаточно добротный продукт, который не выглядит перегруженным или совсем уж непонятным.

Пока у Rizzoma не так много пользователей и будущая стабильность ресурса под действительно высокой нагрузкой – вопрос во многом открытый, поскольку иногда сервис бывает несколько нетороплив.

Равно как и окончательное позиционирование проекта – Rizzoma явно находится в поиске своей ниши, благо универсальность технической базы позволяет такие эксперименты.

По-человечески хочется пожелать удачи команде этого проекта. У них большое и светлое будущее.

![](_page_57_Picture_15.jpeg)

58

<span id="page-58-0"></span>![](_page_58_Picture_2.jpeg)

## Лесорубы против вервольфов Николай Барсуков

**Все-таки, в какие странные времена мы живем, господа. Игровые жанры перемешались так, что и мама родная уже не в силах их узнать и отделить один от другого. Вот взять хотя бы те самые старые добрые RPG. Ведь был же чистейший жанр, а теперь я даже затрудняюсь без подготовки назвать десяток игр, в которых ролевого элемента не было бы в принципе.**

Разменяли, товарищи разработчики, такую великую концепцию по мелочи. Про квесты-то я вообще промолчу. Хотя, справедливости ради, отметим, что и мутанты бывают симпатичные, даже если речь идет о маленьком проекте от малоизвестной, но гордой и независимой студии.

И пример такой удачной мутации сегодня у нас прямо на операционном столе. Сестра! Спирт… ой, простите, скальпель в студию! Начнем с затравки. Шел декабрь 1858 года. В глубине дремучих канадских лесов на небольшой ферме тогда жили два брата. То ли лесорубы, то ли охотники…

![](_page_59_Picture_2.jpeg)

Сейчас их бы «выживальщиками» назвали. И внезапно приехала к ним их общая младшая сестра. Увы, в качестве подарков привезла она лишь свои личные проблемы.

Овладела ею болезнь, да не простая, а такая, что доктора после осмотра только крестятся, да убегают, позабыв свои чемоданчики и клистирные трубки.

Что делать? Кто, кроме братьев поможет? Вот и приехала, горемычная, у них помощи просить. А дело было в местах совсем уж диких, где после наступления темноты дальше чем до нужника ходить было не принято.

А тут новая напасть – не успела сестрица прибыть, как волков в лесах развелось – видимо-невидимо.

Да агрессивные все – так и норовят кого-нибудь на жиры, белки да углеводы демонтировать.

Доктора-то деревенского прямо во вступительном ролике и разобрали – не добежал. Вот такая преамбула. Ну да делать нечего. Пока лекарство от сестриной болезни найдется надо же как-то жить. А значит – отбиваться от мохнатых мясорубок. Хорошо хоть, приходят они только по ночам, а значит, днем можно и подготовиться.

![](_page_60_Picture_2.jpeg)

Здесь мы и подходим к жанровой принадлежности Sang-Froid - Tales of Werewolves. По сути, игра делится на два больших куска – дневной и ночной. Днем перед нами стратегия. Обозревая с высоты птичьего полета наши угодья, мы пытаемся понять, где будет основное направление ночного удара.

Благо, сестричка наша обладает какой-то странной беспроводной чувствительностью, и всегда готова рассказать, сколько волн волков (и прочей нечисти – а вы как хотели?) за ночь предвидится.

Вот на основании этих разведданных мы и занимаемся неторопливым и

планомерным размещением ловушек. Здесь капканчик прикопаем, а там, между соснами, сеточку натянем с тяжелыми камнями.

Когда все дневные дела закончились, можно и кнопку нажать – типа, «Включить ночь». И вот тут-то начинается, как мне кажется, самое интересное – экшен с ролевыми элементами.

Мы не просто наблюдаем, как срабатывают наши ловушки, а самым непосредственным образом участвует в этом драматическом действе.

Хоть и от третьего лица, но саспенс разве что из ушей не течет (смайл). Самое, так сказать, брутальное, что можно

предпринять – гоняться за волками по всему лесу с топором наперевес, «гася» их непосредственно промеж глаз. Вариант более культурный – винтовка. Правда, заряжать ее надо с дула, занимает это секунд десять, а попадать следует только в голову, ибо промах означает автоматический переход на топор (злой смайл). А еще можно встать под ловушкой и орать дурниной! А потом – в кусты. Зверюги как прибегут, столпятся на том месте, где звук слышали, а вы из винтовки ловушку и разрядите. Красота!

Ну а когда совсем уж припрет и враги подойдут вплотную к родному дому, тут уж в ход идет секретный ингредиент – бутылка ирландского (если не ошибаюсь) виски. Нет, не с фитилем. Вовнутрь. И потом сразу топор!

Для того чтобы определиться с уровнем сложности, просто выберите в начальном меню одного из двух братьев. Тощий, со шрамами на лице и безуминкой в глазах, покажет вам, что такое настоящий хардкор. Если же вы к этому пока не готовы, смело кликайте на добродушного здоровяка к клетчатой рубахе. Лично мне он как-то ближе, хотя бы потому, что немного напоминает меня самого в жизни.

Честно-честно, у меня даже рубашка такая же есть (смайл)!

А вообще, игра классная. Сложная, но с вменяемым туториалом. Причем, настолько интуитивным, что и знание английского вам не понадобится.

#### **Характеристики**

**Игра:** Sang-Froid - Tales of Werewolves **Жанр:** Экшен, Стратегия, RPG, Инди **Разработчик:** Artifice Studio **Издатель:** Artifice Studio **Платформа:** Windows **Объем дистрибутива:** 4 Гбайт **Русификация интерфейса:** нет **Цена:** 299 руб. **Адрес:** [www.sangfroidgame.com](http://www.sangfroidgame.com)

![](_page_61_Picture_9.jpeg)

<span id="page-62-0"></span>![](_page_62_Picture_2.jpeg)

## Классика высокого разрешения Николай Барсуков

**Наверное, стоит сразу оговориться, что эта заметка написана для тех, кто еще помнит, что означает словосочетание Another World. А для этого желательно быть хотя бы 30-летним (смайл).**

Давайте, вспоминайте! За окном шел тот самый приснопамятный 1991 год, а разработчики игр из компании Delphine Software пытались нас убедить, что молодые физики-экспериментаторы ездят исключительно на «Феррари», а их рабочее место находится сразу же за ловушкой заряженных частиц, являющейся частью какого-то гигантско-

го ускорителя, наподобие Большого адронного коллайдера.

Да-да, я говорю о том самом Another World, где вы битый час пытались пройти всего-лишь второй экран и гибли от укусов ядовитых пиявок.

Самые сообразительные добирались до пещеры с «Черным львом» и гибли уже там (смайл).

![](_page_63_Picture_2.jpeg)

За двадцать с лишним лет, прошедших с момента первого релиза игры, она успела выйти более чем на десятке различных платформ, включая смартфоны на базе операционных систем iOS и Android. Причем, это была та самая, оригинальная Another World с чудовищной полигональной 2D-графикой на фоне статичных задников. Сегодня же я хочу вам предложить нечто иное!

Буквально на днях свет увидела Another World – 20th Anniversary Edition. Пусть и опоздавшая на два года, она покорила меня настолько, что пару сотен рублей не смогли встать между нами (смайл). И знаете, я не жалею!

Да, если подумать, в итоге я все равно получил ту самую Another World. Но! «Огламуреную» ровно настолько, чтобы это не вызывало у меня отторжения.

Итак, что же мы имеем? Полностью оригинальный геймплей, завязанный на «олдскульное» управление пятью кнопками. По умолчанию это стрелки и Ctrl. Вот, все-таки, умели же делать в свое время! Асего пять кнопок, а сколько доступных движений.

Это сейчас модно задействовать всю клавиатуру. А стали ли игры более захватывающими?

Сомневаюсь… Впрочем, отставить брюзжание, едем дальше.

![](_page_64_Picture_2.jpeg)

Что касается графики, то она одновременно выглядит и архаично и современно. Помните вступительный ролик? Уже в ходе его просмотра становится ясно, что именно подверглось улучшению. Там, где прежде мы видели тривиальный четырехугольник стены, залитый однотонным цветом, теперь красуется что-то напоминающее текстуру.

Двойная луна в небе чужой планеты стала по-настоящему круглой и обзавелась кратерами. Но это все, как вы заметили, касается задников.

Подвижные же «модели» остались прежними – два десятка полигонов на фигуру. При беглом осмотре сразу и

не догадаешься, что перед нами 20th Anniversary Edition. Но это-то и хорошо (смайл).

Еще одним заметным нововведением стала музыка. Да, наверное, это не всем понравится, но старый звук заменен на новый, скажем так, записанный с несколько большей частотой дискретизации. На мой взгляд, получилось совсем неплохо и атмосферу никак не разрушает.

Игровой процесс остался нетронутым… на первый взгляд (хитрый смайл). Напомню, что одним из немаловажных факторов того, что в свое время Another World приобрел культовый статус, являлась его высокая сложность.

![](_page_65_Picture_2.jpeg)

В сочетании с запутанным сюжетом и неоднозначной концовкой, игра была просто обречена на успех среди гиков. Что, собственно, и воспоследовало. Теперь же у нас есть выбор. В меню настроек мы можем указать один из трех доступных уровней сложности, причем, оригинальному будет соответствовать средний из них. Я, если честно, сразу поставил на Easy. Ну, просто времени на игры у меня не так уж много, а удовольствие получить хочется.

Стыдно признаться, но тогда, в начале 90-х, я так и не прошел Another World до конца – она оказалась слишком сложна для меня. Сейчас же, на легком уровне сложности, пока в голове созревала эта статья, я и сам не заметил, как миновал то место, которое 20 лет

назад стало для меня непреодолимым. Что тут сказать? Инвестиции окупились! Если же вы чувствуете по отношению к этой игре то же, что и я, обязательно поиграйте. Пусть на несколько минут, но вернитесь в детство (смайл).

#### **Характеристики**

**Игра:** Another World – 20th Anniversary Edition

**Жанр:** экшен, платформер **Разработчики:** Eric Chahi, DotEmu **Издатель:** Focus Home Interactive **Платформы:** Windows, Mac OS **Объем дистрибутива:** 128 Мбайт **Русификация интерфейса:** нет **Цена:** 199 руб. **Адрес:** [www.steampowered.com](http://www.steampowered.com)

## [UPGRADE](#page-0-0) / [содержание](#page-1-0) № 12 (619) 2013

## **Творческая группа журнала Upgrade digital**

[classified]

Руководитель интернет-проектов Павел Виноградов, pashock@veneto.ru, тел. (495) 681-7445

PR-менеджер Анна Шурыгина, shurigina@veneto.ru, тел. (495) 681-1684 Координатор Татьяна Бичугова, bichugova@veneto.ru, тел. (495) 681-4388

#### **ООО Издательский Дом «Венето»**

Генеральный директор Олег Иванов Исполнительный директор Инна Коробова

Адрес редакции: 129090, г. Москва, ул. Гиляровского, д. 10, стр. 1, тел. (495) 681-1684, факс (495) 681-7359, upgrade@upweek.ru, www.upweek.ru

Перепечатка материалов или их фрагментов допускается только по согласованию с редакцией в письменном виде. Редакция не несет ответственности за содержание рекламы. Мнение редакции не обязательно совпадает с мнением авторов и художников. Мы будем рады вашим пресс-релизам, присланным на e-mail news@upweek.ru.

Журнал зарегистрирован в Федеральной службе по надзору в сфере связи, информационных технологий и массовых коммуникаций. Регистрационное свидетельство ПИ № ФС77-45001 от 11 мая 2011 г. Журнал предназначен для читателей старше 12 лет

Тираж предыдущего номера журнала ~ 108 000 скачиваний.